## **UNIVERSIDAD DE SANTIAGO DE CHILE**

## **FACULTAD DE INGENIERÍA**

## **Departamento de Ingeniería Geoespacial y Ambiental**

*Centro de Procesamiento y Análisis Geodésico USC*

Inter-American<br>Development Bank

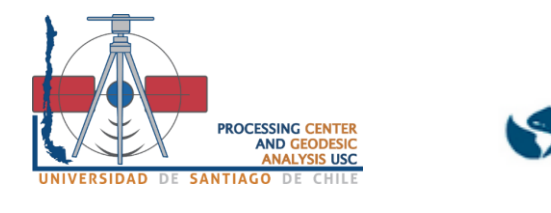

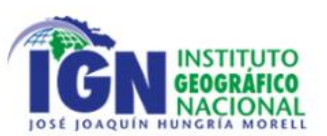

# *GUÍA DE INSTALACIÓN Y OPERACIÓN*

## *DE ESTACIONES GNSS*

*"Asistencia técnica para el desarrollo de la Normativa y guía de procedimientos de la modernización de la infraestructura geodésica de la República Dominicana"*

*Proyecto: Fortalecimiento del Sistema Nacional de Gestión de Riesgo de Desastres.*

**Santiago de Chile – Chile**

**28-03-2023**

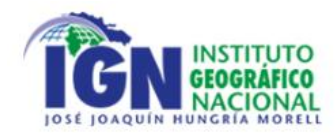

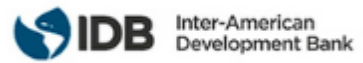

<span id="page-1-0"></span>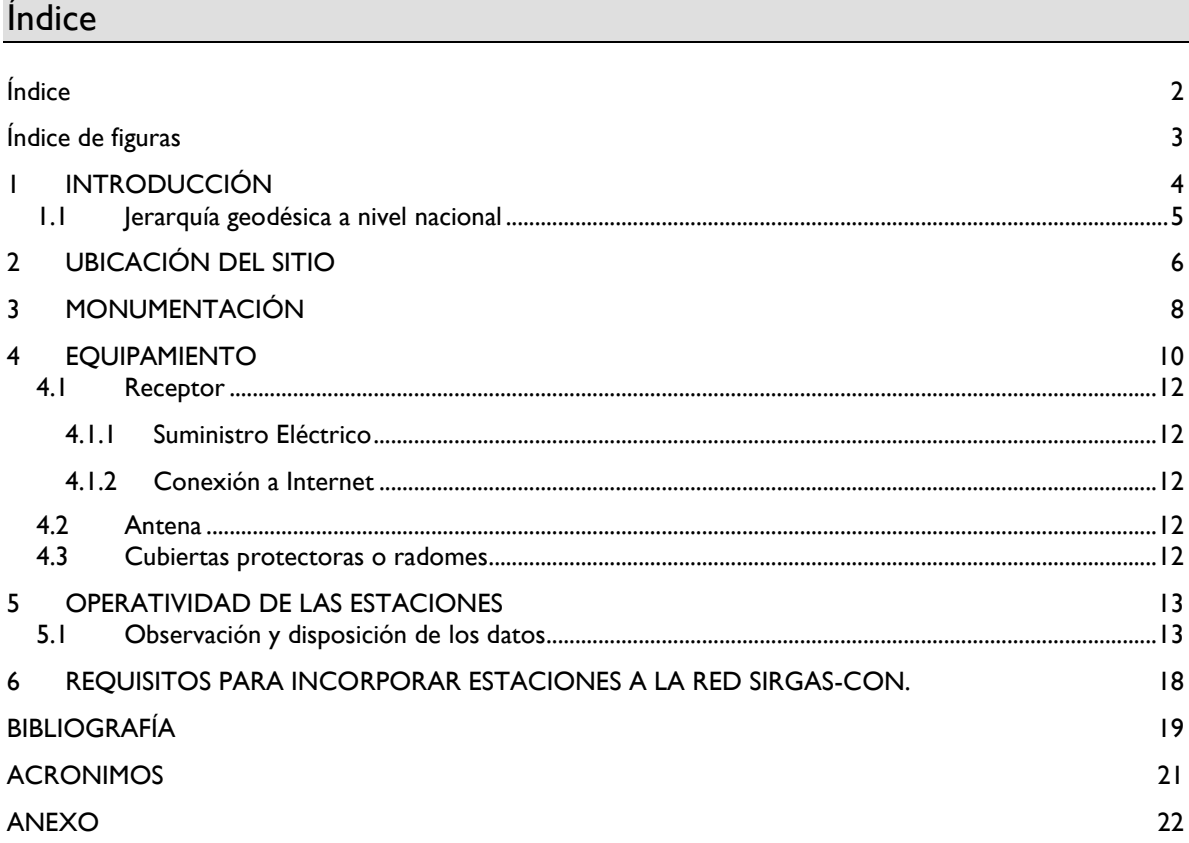

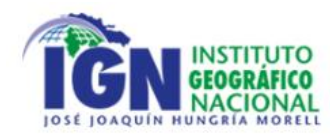

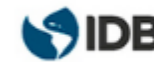

## <span id="page-2-0"></span>Índice de figuras

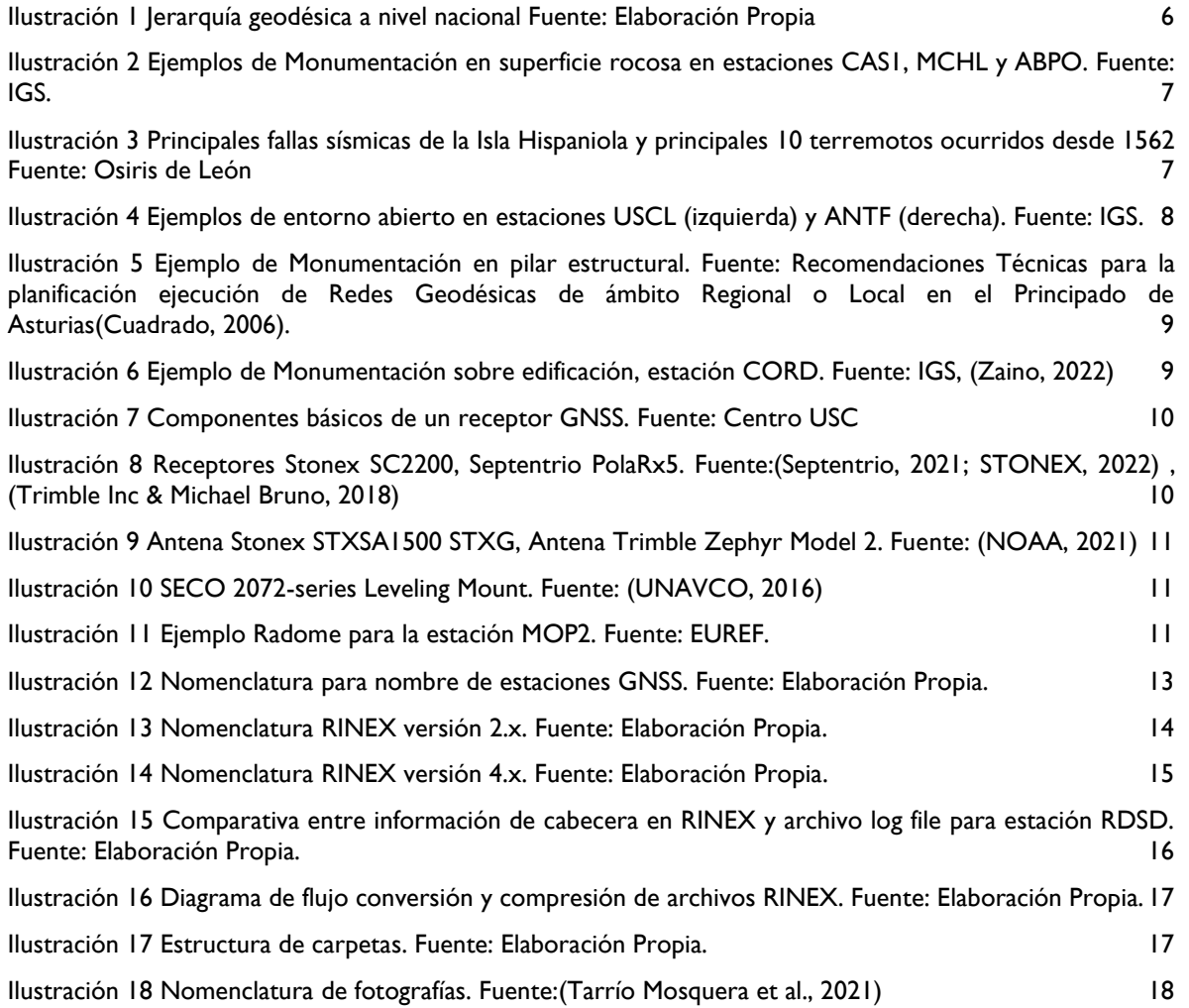

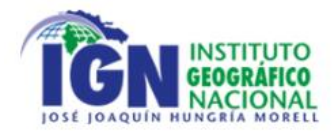

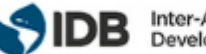

## <span id="page-3-0"></span>**INTRODUCCIÓN**

El presente documento consiste en una Guía de procedimientos de instalación de la Red Geodésica Activa para República Dominicana, siguiendo los estándares geodésicos internacionales IGS (International GNSS Service) y SIRGAS (Sistema de Referencia Geodésico para las Américas) para la materialización y densificación de marcos geodésicos modernos.

Se busca responder a las necesidades expuestas por la República Dominicana en:

• **(PRODUCTO 2) Diagnóstico de las infraestructuras geodésicas existentes, levantamiento de necesidades y evaluación de implementaciones geodésicas recientes:**  entrega un diagnóstico de la infraestructura geodésica del país y la necesidad que se genera en base a los resultados de este.

Se resalta lo siguiente como antecedente para elaborar normativa:

- *"La integración de las redes permanentes dominicanas con las redes regionales y mundiales debe ser realizada. En particular con SIRGAS y el IGS. Eso favorecerá la integración de los puntos en las soluciones calculadas por estas redes, como aporte y control de calidad externo, de modo a mejorar la precisión de las coordenadas."*
- *"En cuanto a las 4 CORS del Registro Inmobiliario más las 4 CORS de ONAMET, se puede contemplar incorporarlas a la RED de SIRGAS-CON. Para ello, deberán cumplir con lo exigido en la Guía para la Instalación de CORS del SIRGAS."*
- *"el sector privado y el sector público se inclinan por la utilización de las redes permanentes GNSS para sus trabajos de levantamiento, preferiblemente en modo RTK o equivalente, para poder determinar las coordenadas de manera rápida y precisa. En este sentido, piden una mejora de la infraestructura geodésica nacional de estaciones permanentes (pública), con el objetivo que ofrezca: un acceso sin costo a los servicios, una precisión adecuada en todo el territorio y que brinde soporte y asistencia técnica."*
- *"se identifica una oportunidad para que el sector institucional (IGN-JJHM) emprenda una*  iniciativa de sensibilización, capacitación y documentación dirigida a los profesionales del *sector de la topografía y de la geodesia para lograr una mejora general de las prácticas y llegar a una mejor comprensión de los conceptos avanzados de geodesia para los trabajos de precisión."*
- *"sería pertinente contemplar un trabajo específico sobre evoluciones de los reglamentos y de las normas para la realización de los levantamientos geodésicos, topográficos y de mensuras catastrales, permitiendo y regulando el uso de técnicas más eficientes."*(IGN República Dominicana, 2022a)
- **(PRODUCTO 3) Diseño de la nueva infraestructura geodésica y propuesta de evolución de las normativas:** expone los posibles lineamientos a seguir para el diseño de la nueva infraestructura geodésica del país y la normativa asociada a esta, destacando la importancia de guiarse por los estándares mandatados por IGS y SIRGAS:
	- *"Las especificaciones de la infraestructura deben ser conformes con los estándares internacionales más exigentes en materia de referencia geodésica moderna, precisa, práctica y accesible."*
	- *"Además, se deberá establecer un nuevo sistema de referencia nacional basado en la versión más reciente del ITRF (ITRF2014)."<sup>1</sup>*
	- *"También se debe aspirar a la integración de varias estaciones en las redes regionales y mundiales (SIRGAS e IGS)."*
	- *"Asegurar la integración de las redes con referencias geodésicas regionales y mundiales (SIRGAS e IGS)."*
	- *"Integrar la red activa en las redes regionales e internacionales: SIRGAS e IGS."*(IGN República Dominicana, 2022b)

<sup>1</sup> Actualmente ITRF2020

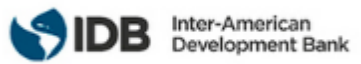

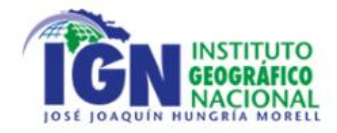

● **(PRODUCTO 4) Modelo de organización institucional y plan de implementación:** Detalla la organización y funciones que cumple cada uno de los departamentos, divisiones y subdivisiones del Instituto Geográfico Nacional "José Joaquín Hungría Morell" (IGN-JJHM). (IGN República Dominicana, 2022c)

Debido a lo anterior, y por la solicitud expresa del Instituto Geográfico Nacional se toman como base para las recomendaciones, los siguientes documentos técnicos:

- Guía02 Instalación, Operación e Inscripción de estaciones SIRGAS-CON (Tarrío Mosquera et al., 2021)
- Guidelines for new and existing Continuously Operating Reference Stations (CORS) (NOAA, 2018)
- Monumentaciones para estaciones GNSS permanentes de la Red RAMSAC (Dirección De Geodesia, 2018)
- Requisitos para instalar una estación GNSS permanente RAMSAC (Dirección De Geodesia, 2020)

La creación de este documento se hace posible debido a la necesidad del Instituto Geográfico Nacional (IGN-JJHM) financiado por el Banco Interamericano de Desarrollo (BID), de contar con parámetros y pautas claras para la correcta implementación y gestión de una moderna Red Geodésica Activa para la República Dominicana, así como el uso adecuado de las Redes Geodésicas Pasivas con un marco y sistema de referencia común y moderno, buscando unificar criterios, facilitar la planificación y materialización de proyectos futuros por medio de la normalización de cada etapa que comprende el empleo de la geodesia.

#### <span id="page-4-0"></span>1.1 Jerarquía geodésica a nivel nacional

Actualmente República Dominicana cuenta con cuatro redes activas más cuatro estaciones de la red COCONet de UNAVCO, las redes geodésicas se detallan a continuación:

- 1. Red de Estaciones Permanentes (REP) de la Red Geodésica Nacional del Registro Inmobiliario (RI): Es pública y abierta, gratis a todos los usuarios. Cuenta con 4 CORS ASHTECH Z12 con antenas ASHTECH Choke Ring Dorne Margolin con domo, operando desde el 2002.00. BARA en Barahona, LVEG en La Vega, SPED en San Pedro de Macorís y SROD en Santiago Rodríguez. La estación SPED ha sido integrada a la red del ITRF2020 en abril del 2022.
- 2. Red COCONet de UNAVCO: Conformada por la donación e instalación en el 2012 de las 4 CORS Trimble NetR9 con antenas Trimble Choke Ring TRM59800.00 con domo SCIS y multisensor meteorológico VAISALA WTX520 para reemplazar los 4 receptores ASHTECH Z12 obsoletos del Registro Inmobiliario (RI) que operaban desde el 2002.
- 3. Adicionalmente UNAVCO instaló y opera 5 estaciones Trimble NetR9 similares más, CN05 en Punta Cana, CN06 en Alto Bandera, CN07 en Puerto Plata, CN27 en Cabo Francés Viejo en Cabrera y TGDR en el mareógrafo del Puerto de Barahona. Estas 5 CORS fueron entregadas a ONAMET por UNAVCO, ya que durante los 5 años del proyecto de la red COCONet, del 2012 al 2017, el RI no contó con recursos para integrarlas a la REP. ONAMET no posee en su portal una página dedicada a los datos de estas CORS, de igualo manera, no poseen coordenadas de referencia en base a soluciones de vinculación post procesada a la REP del RI, por lo que no deben usarse localmente por los usuarios hasta que sean dotadas de sus coordenadas de referencia en el marco de referencia y época de la REP. El IGN debe solicitarle a UNAVCO que actualice firmware y permita insertarle coordenadas de referencia a estas 5 CORS o indicar cualquier actualización realizada por ellos. La red COCOnet de UNAVCO ha sido integrada a la nueva Red NOTA (Network of the Américas) bajo la dirección de UNAVCO a través del GAGE. https://www.unavco.org/nota/
- 4. Red TRIMBLERD: Corresponde a una red comercial de CORS de la empresa dominicana GIS (Geomedición, Instrumentos y Sistemas, SRL) con acceso gratuito a todos los usuarios locales de receptores GNSS TRIMBLE y SPECTRA, la cual tiene convenio desde 2012 con UNAVCO para incorporar a la red COCOnet/NOTA muchas de sus estaciones, lo que genera que el dato de dichas

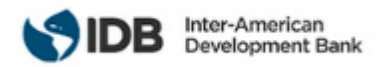

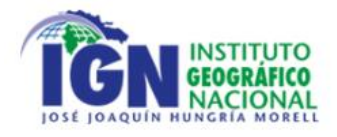

estaciones sea abierto y gratis. La estación RDSD fue puesta a disposición por la empresa GIS, es parte de la red IGS desde octubre del 2016 y fue integrada a la red del ITRF2020 en abril del 2022.

5. Red FUNDCORSRD: Corresponde a una red perteneciente a una fundación privada dominicana sin fines de lucro, el dato de sus estaciones CORS sólo está disponible en base a una membresía en la cual se paga un monto de inscripción y mensualmente una cuota por cada receptor GNSS rover RTK para poder conectarse y recibir por NTRIP la data, por lo que es una red comercial cerrada.

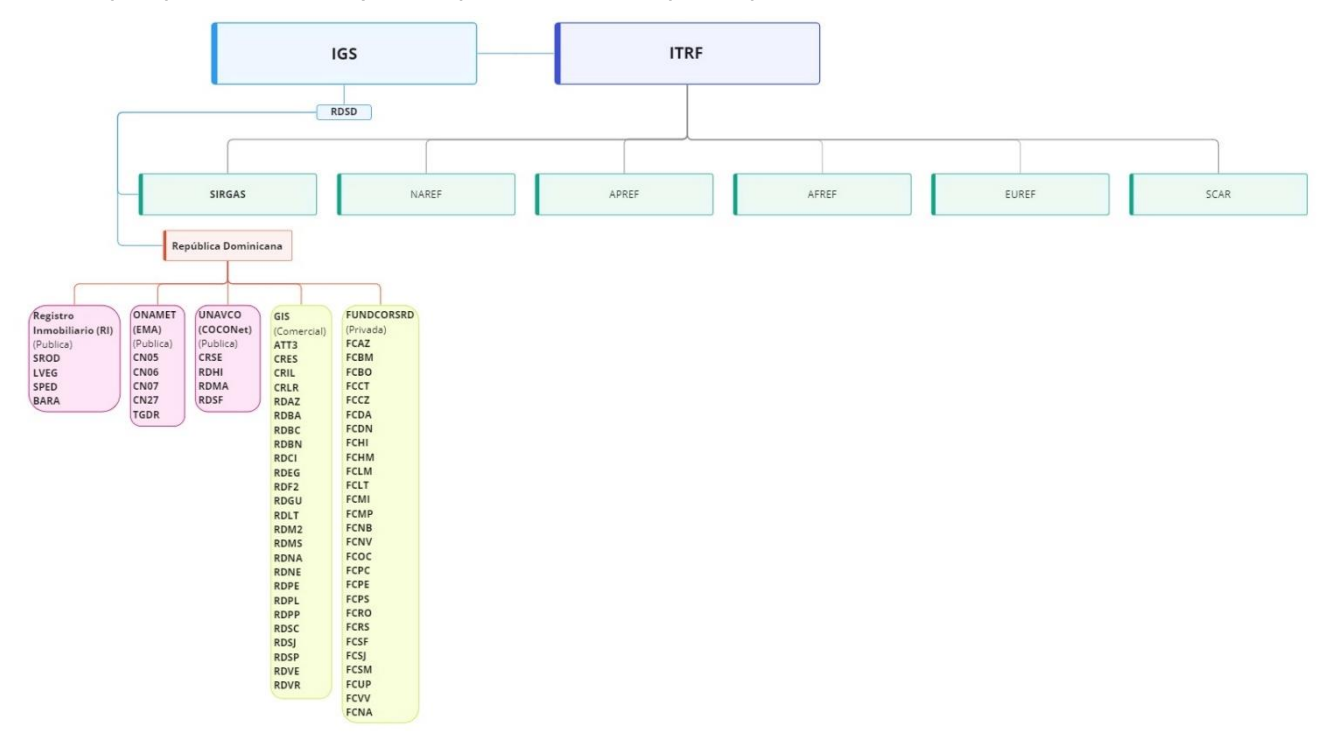

Ilustración 1 Jerarquía geodésica a nivel nacional Fuente: Elaboración Propia

<span id="page-5-1"></span>La *[Ilustración 1](#page-5-1)* muestra que República Dominicana cuenta con una buena cantidad de estaciones activas, pero no todas ellas pueden ser parte de la red continental SIRGAS-CON como tal, por ello, el presente documento expone los puntos que se deben cumplir para que las estaciones activas sean parte de esta red, si no se cumple alguno de ellos, la estación o estaciones pueden cumplir con los criterios para ser parte de la red nacional.

## <span id="page-5-0"></span>2 UBICACIÓN DEL SITIO

El instalar una Estación GNSS de Operación Continua además de permitir actualizar y potenciar la red geodésica nacional, procedimientos de toma de datos, estudios de deformación en la corteza y análisis de límites territoriales, puede contribuir de forma activa en la densificación de redes tales como SIRGAS-CON e IGS. Para cumplir con este concepto de densificación, se busca que la instalación de nuevos equipos se materialice en zonas donde se presente una geodinámica particular y/o la presencia de tecnología GNSS sea baja o nula, a fin de cubrir mayor extensión de territorio y aportar con posibles ubicaciones para establecer el Marco de Referencia Internacional (ITRF).

Al momento de instalar una nueva estación GNSS, se debe garantizar la operatividad a largo plazo y buen funcionamiento, es decir, la accesibilidad al sitio, el suministro constante de energía como también de internet. Las recomendaciones a partir de los documentos técnicos mencionados anteriormente son las siguientes:

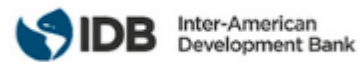

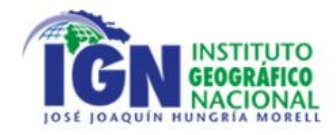

1. La estación se debe ubicar sobre material estable, preferiblemente de material rocoso.

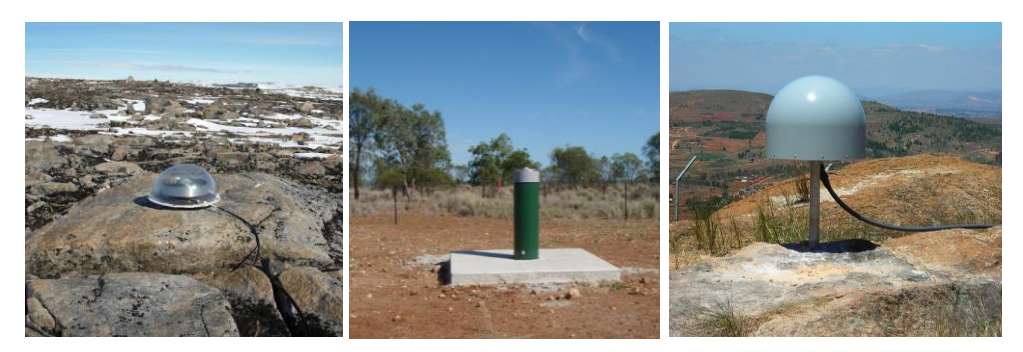

Ilustración 2 Ejemplos de Monumentación en superficie rocosa en estaciones CAS1, MCHL y ABPO. Fuente: IGS.

- <span id="page-6-0"></span>2. No se aconsejan las estaciones instaladas sobre edificaciones, sin embargo, de ser así, debe coincidir con una columna estructural del edificio, idealmente que se verifique que la estructura del edificio haya superado un periodo de asentamiento mayor a 5 años.
- 3. El horizonte GNSS desde el centro de fase antena debe estar libre de objetos naturales o artificiales que obstruyan la trayectoria de la señal GNSS, debe estar por debajo de los 5° de elevación. Asegurando que no se vea afectada por cambios futuros, como, por ejemplo, crecimiento de árboles, construcción de edificios, torres de transmisión de alta tensión eléctrica, mástiles para antenas de radios, Wifi y/o celular, etc. En caso de árboles cuyas ramas obstaculicen la antena, estas deben ser podadas periódicamente.
- 4. Deben conocerse las ubicaciones de las fallas tectónicas que se indican en la *[Ilustración 3](#page-6-1)* para fines de no ubicar dentro de estas las estaciones. Por lo menos debe estar a 5km fuera de la falla y en terreno rocoso las estaciones.

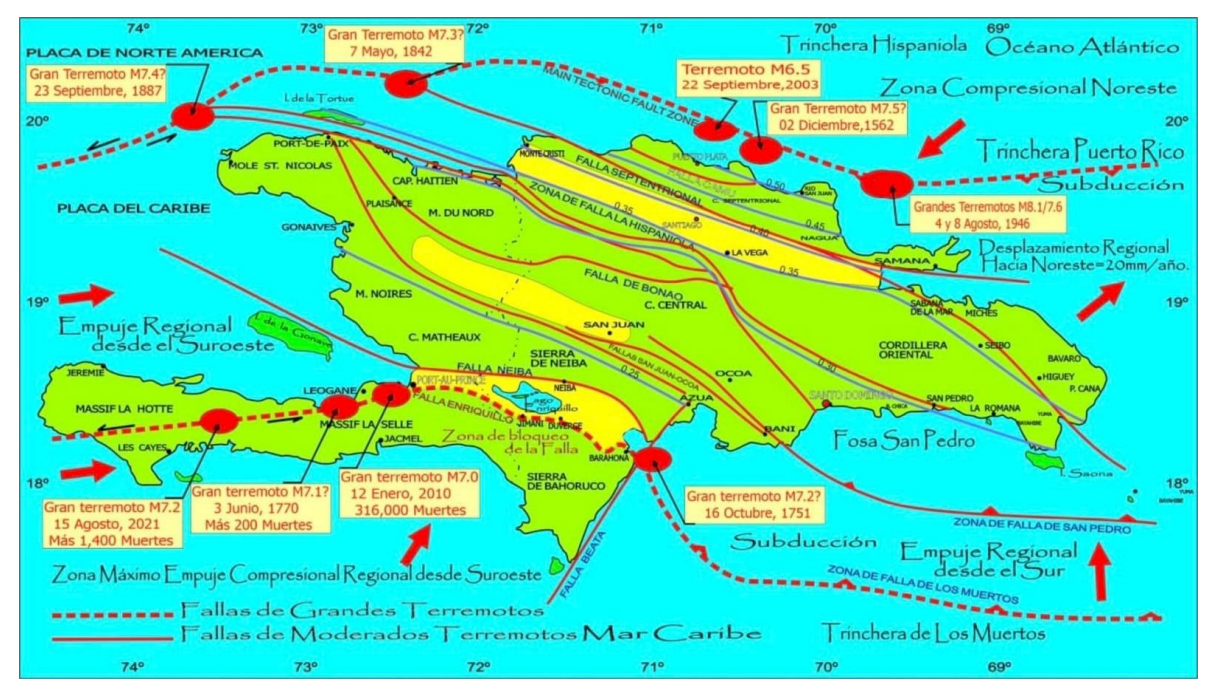

<span id="page-6-1"></span>Ilustración 3 Principales fallas sísmicas de la Isla Hispaniola y principales 10 terremotos ocurridos desde 1562 Fuente: Osiris de León

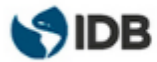

Inter-American Development Bank

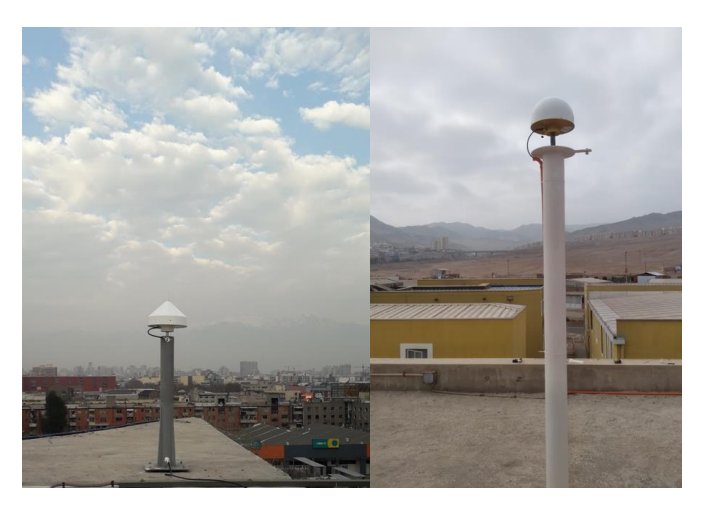

Ilustración 4 Ejemplos de entorno abierto en estaciones USCL (izquierda) y ANTF (derecha). Fuente: IGS.

<span id="page-7-1"></span>5. Zona libre de vandalismo, es conveniente que la estación no sea visible desde la vía pública, estando fuera del alcance.

## <span id="page-7-0"></span>3 MONUMENTACIÓN

La monumentación de una estación GNSS comprende la construcción necesaria de mástil, pilar, placa o tornillos requeridos para el anclaje de la antena a la superficie sobre la que se planea establecer la estación. Es se suma relevancia la calidad de los materiales empleados para esto, ya que la estabilidad, fidelidad de los datos provistos por la estación, utilidad y aporte a la red geodésica dependen de ello, considerando la variedad de climas y hostilidad en ciertas zonas. Preferiblemente debe usarse acero inoxidable SS316 para todos los elementos de fijación y acero galvanizado en caliente para el mástil debido a la alta presencia de eventos catastróficos como huracanes.

Como fue mencionado en el apartado anterior, se recomienda la instalación de equipamiento sobre superficies rocosas, sin embargo, la realidad del territorio en ocasiones no permite cumplir con este requerimiento. Es por esto que la monumentación sobre edificaciones de altura considerable y asentamiento mínimo de 5 años es la opción a seguir cuando no exista un afloramiento rocoso disponible sobre el cual trabajar. Al monumentar sobre edificaciones se debe priorizar el anclaje de la estación a una viga o pilar estructural, o bien, sobre la azotea de la construcción. Lo anterior para garantizar que cualquier movimiento percibido por la estación sea exclusivamente producto de la geodinámica del lugar y no debido a vibraciones o fallas en el edificio.

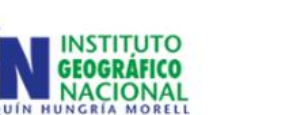

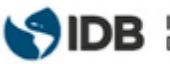

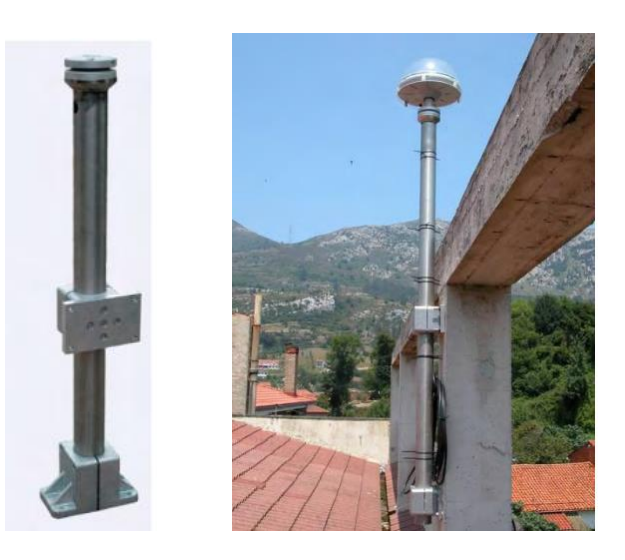

Ilustración 5 Ejemplo de Monumentación en pilar estructural. Fuente: Recomendaciones Técnicas para la planificación ejecución de Redes Geodésicas de ámbito Regional o Local en el Principado de Asturias(Cuadrado, 2006).

<span id="page-8-0"></span>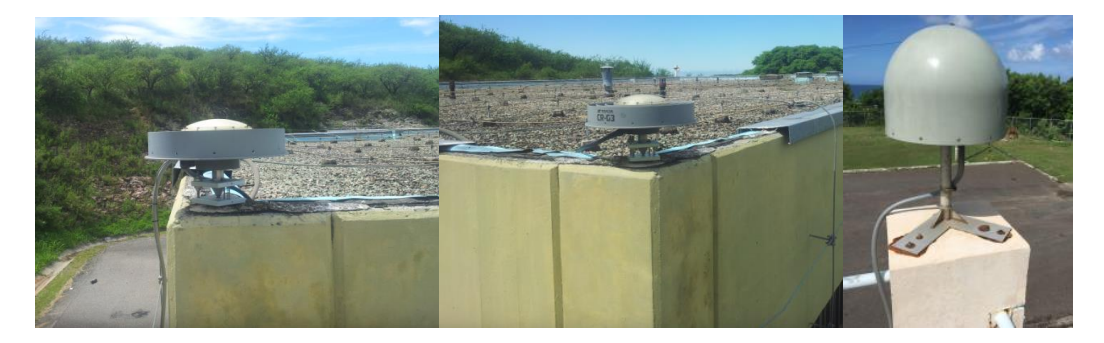

Ilustración 6 Ejemplo de Monumentación sobre edificación, estación CORD. Fuente: IGS, (Zaino, 2022)

<span id="page-8-1"></span>En conclusión, los materiales deben ser concreto u hormigón, mástiles metálicos, rígidos, tensores (en zonas donde la presencia de viento sea constante e intensa), pinturas protectoras y similares que sean resistentes al paso del tiempo y la intemperie, garantizando no ser propensos a la oxidación, erosión, corrosión, etc, esto para asegurar la durabilidad de la monumentación frente a temporales, salinidad y huracanes. Debido a la alta probabilidad de huracanes es que se debe escoger para República Dominicana un tipo de monumentación bajo, en lo posible tal como se muestra en la *[Ilustración 6](#page-8-1)*.

Recalcar que el lugar definido para la monumentación debe ser tal que mitigue cualquier recepción de señales externas a las GNSS, tales como radio, televisión, telefonía celular, etc. Todas estas fuentes de señales electromagnéticas influyen en la trayectoria de la señal recibida por el equipo en funcionamiento.

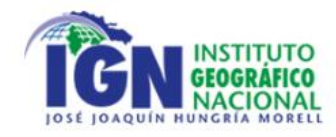

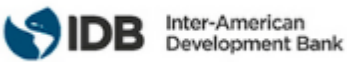

### <span id="page-9-0"></span>**EQUIPAMIENTO**

Los componentes básicos de un receptor GNSS genérico son los siguientes: antena con preamplificación. sección de radiofrecuencia (microprocesador), oscilador de precisión intermedia, fuente de alimentación, memoria para los datos almacenados y una interfaz con el usuario.

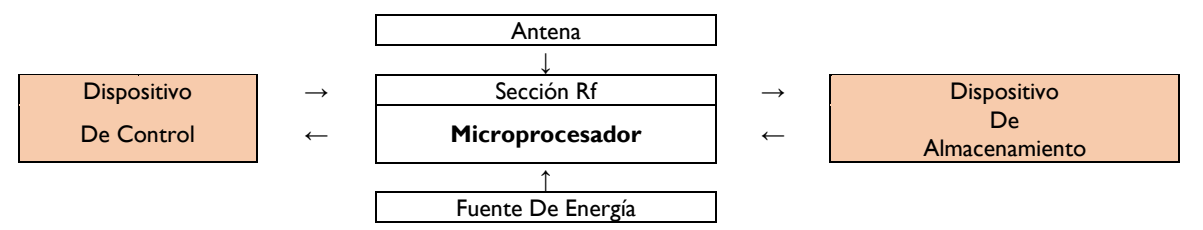

<span id="page-9-1"></span>Ilustración 7 Componentes básicos de un receptor GNSS. Fuente: Centro USC

• **Receptor GNSS**: componente encargado de recibir y almacenar la información provista por las señales satelitales. Dependiendo del tipo y marca del equipo es nombre del archivo binario o nativo que el receptor genera en base a las observaciones recibidas y desde el cual se obtienen los archivos RINEX. Algunos ejemplos de archivos binarios son: SBF (Septentrio), T01-T02 (Trimble), Dat (Stonex).

Es en el receptor, por medio de su interfaz, donde se configura el equipo para su operación como, por ejemplo: número de serie, tipo de medición, sistema de coordenadas, constelaciones y señales satelitales rastreadas, máscara de elevación, protocolo NTRIP, sesiones de grabación, intervalo de grabación o cadencia, traspaso de RINEX a servidores FTP, alertas de eventos por emails, etc.

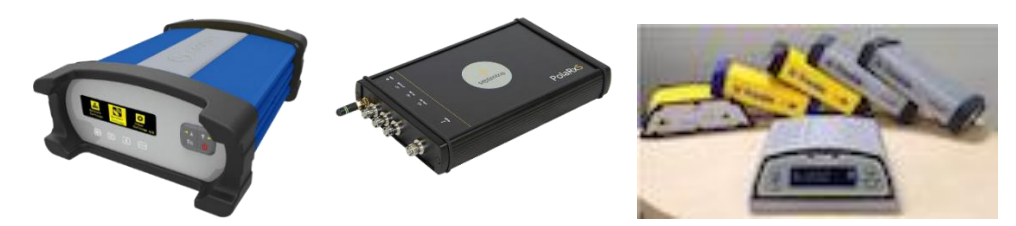

<span id="page-9-2"></span>Ilustración 8 Receptores Stonex SC2200, Septentrio PolaRx5. Fuente:(Septentrio, 2021; STONEX, 2022) , (Trimble Inc & Michael Bruno, 2018)

• **Antena GNSS**: Sensor externo que rastrea y recibe las señales GNSS según las configuraciones ingresadas en el receptor. Existen de diversas presentaciones y tamaños, según sus características y posible exposición a temperaturas extremas e inclemencias del clima. Debe poseer un plato horizontal (ground plane) para reducir señales reflejadas (multipath).

Su conexión activa al receptor se da por medio de un cable conector coaxial LRM-400 o superior con longitud máxima de 30 metros, sin amplificador en línea, que también debe ser recubierto para proteger de la intemperie.

Adicionalmente se sugiere que la antena CORS cuente con un soporte o adaptador nivelante que facilite la orientación azimutal de la antena como el que se muestra en la *[Ilustración 10](#page-10-1)*.

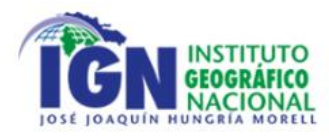

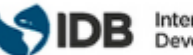

<span id="page-10-0"></span>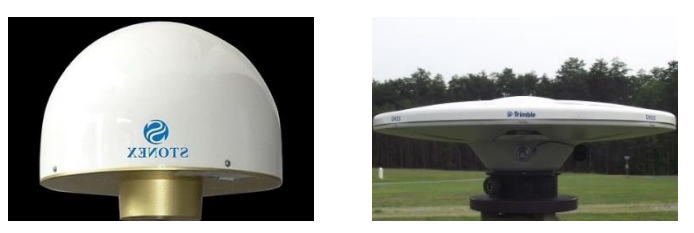

Ilustración 9 Antena Stonex STXSA1500 STXG, Antena Trimble Zephyr Model 2. Fuente: (NOAA, 2021)

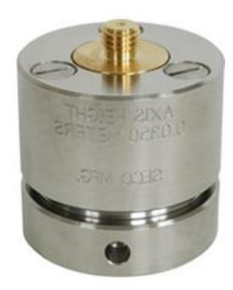

Ilustración 10 SECO 2072-series Leveling Mount. Fuente: (UNAVCO, 2016)

<span id="page-10-1"></span>• **Radomes**: corresponden a una protección contra el desgaste general del material, acumulación de agua, escombros y nieve, disuasor de cualquier perturbación a la antena (Bartel, 2019). Los usuarios deben aplicar las correcciones de antena/domo proporcionadas por el IGS. Si bien, se recomienda su uso, no es mandatorio según lo que se indica por IGS y SIRGAS (Tarrío Mosquera et al., 2021).

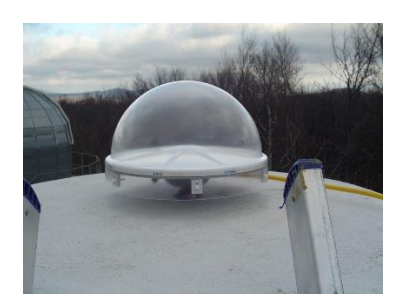

Ilustración 11 Ejemplo Radome para la estación MOP2. Fuente: EUREF.

<span id="page-10-2"></span>• **Firmware**: se encarga de controlar los componentes físicos del receptor (sistema operativo), para garantizar el correcto uso del receptor, se debe mantener siempre su versión más actual a medida que se ponga a disposición al usuario.

Es indispensable que se garantice la operación continua de la estación, asegurando la calidad de sus componentes. De igual forma, se debe garantizar la conexión a internet y energía eléctrica, por lo que se sugiere el uso de baterías externas o paneles solares para proveer de electricidad en caso de un corte en el suministro.

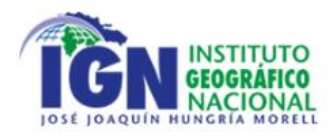

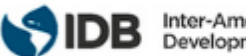

#### <span id="page-11-0"></span>4.1 Receptor

El receptor debe cumplir de manera obligatorio con lo siguiente:

- 1. Debe estar incluido en el catálogo IGS [https://files.igs.org/pub/station/general/rcvr\\_ant.tab](https://files.igs.org/pub/station/general/rcvr_ant.tab) (IGS, 2007a)
- 2. Es necesario que el receptor tenga capacidad de rastreo como mínimo las constelaciones GPS+GLONASS, y que registre todos los observables disponibles. Para GPS las señales L1 C/A, L2E, L2C y L5 y para GLONASS LI C/A, LI P, L2E y L2-C/A.
- 3. Receptores que solo operen con GPS, deben rastrear como mínimo las portadoras L1 y L2, y los códigos PRN C/A y P.
- 4. El equipo debe tener la capacidad de rastrear satélites independientemente de su estado *(unhealthy satellites= satélites no saludables).*
- 5. Se debe configurar la máscara de elevación a 0°.
- 6. El receptor cuenta con protocolo NTRIP para la transmisión de correcciones y datos por Internet.
- 7. El receptor cuenta con el protocolo FTP para enviar archivos a servidores para su procesamiento y almacenaje.
- 8. La versión de firmware siempre debe ser la más reciente, según lo ponga a disposición el fabricante.

#### <span id="page-11-1"></span>4.1.1 Suministro Eléctrico

Debido a que las estaciones GNSS de operación continua proveen datos los 365 días del año cada 24 horas, es importante brindar un soporte de energía eléctrica adicional como por ejemplo un UPS o inversor de onda sinusoidal de 300 a 600 watts de 12 voltios con salida de 110 voltios 60hz que pueda soportar como mínimo 48 horas, baterías de 12 Volts 150 a 200 Amp + cargador flotante o paneles solares con el respectivo controlador de carga que permita la conversión de energía solar a electricidad (Dirección De Geodesia, 2020).

#### <span id="page-11-2"></span>4.1.2 Conexión a Internet

Se requiere que se administren los archivos de los observables de la estación GNSS mediante protocolos HTTP o FTP, lo que permitirá la gestión y descarga de los datos desde cualquier parte del mundo. Es por esto, que se debe asegurar una conexión a internet de forma continua. Velocidad mínima de descarga/subida 2 Mbps. Además, el internet se vuelve necesario para el correcto funcionamiento del protocolo NTRIP, que por medio de este suministro, provee de correcciones de posición en tiempo real.

#### <span id="page-11-3"></span>4.2 Antena

- 1. La antena GNSS debe estar en el catálogo IGS [https://files.igs.org/pub/station/general/rcvr\\_ant.tab](https://files.igs.org/pub/station/general/rcvr_ant.tab) (IGS, 2007a) esto quiere decir que la antena tendrá valores absolutos de las correcciones por variación del centro de fase (PCV) [https://files.igs.org/pub/station/general/pcv\\_archive/](https://files.igs.org/pub/station/general/pcv_archive/) (IGS, 2007d)
- 2. La antena debe estar instalada correctamente, garantizando estabilidad total. Instalándose completamente horizontal, es decir, nivelada y orientada al norte verdadero NRP (north reference point).
- 3. El sistema de sujeción de la antena debe ser un tornillo de 5/8 de hilo grueso y acero inoxidable que cumple con anclar la antena a la monumentación.
- 4. La antena debe ser dotada de un supresor pararrayos en línea, de baja pérdida para el rango de frecuencia GNSS de 1,000 a 2,000 MHz, conectado en el cable antes de la conexión al puerto del receptor y conectado a un sistema de tierra eléctrico.

#### <span id="page-11-4"></span>4.3 Cubiertas protectoras o radomes

- 1. Se recomienda que la antena cuente con un protector adecuado ante el efecto multitrayectoria o similar.
- 2. Al igual que la antena, el modelo de radome debe estar en el catálogo IGS, considerando las correcciones PCV de la combinación ANTENA+RADOME.

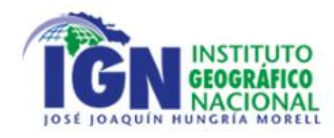

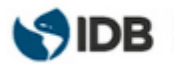

## <span id="page-12-0"></span>5 OPERATIVIDAD DE LAS ESTACIONES

Una vez se tenga definido el lugar de instalación, tipo de monumentación a implementar y el equipo responda a los requisitos expuestos en el apartado anterior, el paso siguiente es caracterizar la estación de manera tal que pueda ser identificable dentro de redes continentales y globales. Para lograr esto, el equipo debe contar con una serie de identificadores únicos para la estación mandatados por IGS, que buscan unificar la nomenclatura relacionada a las redes GNSS y quienes la componen.

A continuación, se indican los requisitos para el registro adecuado de la estación:

- 1. Se debe solicitar un DOMES Number al IERS (*International Earth Rotation and Reference Systems Service*) por medio del formulario:<https://itrf.ign.fr/en/network/domes/request> (ITRF, 2022), donde se defina el nombre de la estación con cuatro caracteres alfanuméricos. Como el universo de estaciones es bastante amplio, se debe comprobar la disponibilidad del nombre propuesto en la siguiente página [ftp://igs](ftp://igs-rf.ign.fr/pub/DOMES/codomes.snx)[rf.ign.fr/pub/DOMES/codomes.snx](ftp://igs-rf.ign.fr/pub/DOMES/codomes.snx) (IGS, 2007c).
- 2. Una vez definido el nombre, este debe seguir la nomenclatura indicada por IGS. Como ejemplo se toma la estación RDSD, ubicada en República Dominicana, Santo Domingo:

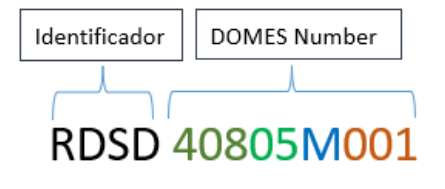

3 caracteres del país o zona 2 caracteres según el sitio M por ser un monumento. De tratarse de punto de referencia para instrumental se indica con S Según la secuencia de ocupaciones

Ilustración 12 Nomenclatura para nombre de estaciones GNSS. Fuente: Elaboración Propia.

<span id="page-12-2"></span>Como se aprecia, el código identificador corresponde a los cuatro caracteres alfanuméricos, cuya elección queda a criterio del operador o agencia a cargo. Se recomienda definir un nombre en base a la localidad donde se encuentre la estación.

El código siguiente corresponde al DOMES Number otorgado por el IERS.

3. El operador de la estación debe crear y mantener actualizado el log file de la estación [\(https://www.igs.org/site-log-manager-user-guide/\)](https://www.igs.org/site-log-manager-user-guide/) (IGS, 2007b) este documento corresponde a un historial de funcionamiento y repositorio de los metadatos correspondientes a la estación. En el apartado [ANEXO](#page-21-0) se encuentra como ejemplo el log file de la estacione RDSD.

#### <span id="page-12-1"></span>5.1 Observación y disposición de los datos

Considerado el manifiesto de formar parte de las redes SIRGAS-CON e IGS por parte del Instituto Geográfico Nacional José Joaquín Hungría Morell, se indican los estándares a seguir respecto de la disposición de datos a los Centros de Análisis y Combinación, además de los repositorios de CDDIS (Crustal Dymanics Data Information System).

- 1. El receptor debe registrar mediciones de fase y código de al menos dos frecuencias Para GPS y GLONASS de 2 frecuencias, esto incluye: P1 (y/o C1), L1, L2, P2, (y C2, si está disponible en el receptor).
- 2. Contar con mínimo 10 satélites para cada constelación.
- 3. Rastrear señal a partir de los 0° de elevación.

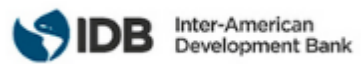

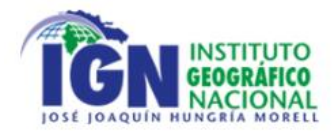

- 4. Disponer las observaciones a un intervalo de 30s, pudiendo también ser de 15s.
- 5. Los archivos RINEX deben ser de observaciones o sesiones GNSS diarias (24 horas).
- 6. Si el RINEX posee multiconstelación se recomienda que se disponga en Versión Rinex4 y si es dispone GPS y GLONASS, versión RINEX 2.11, siguiendo la siguiente nomenclatura:

RINEX v2.x :

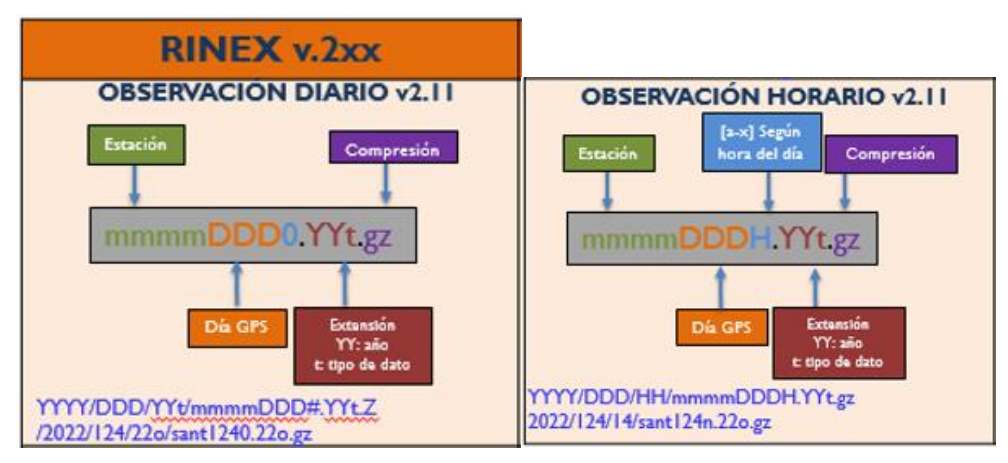

<span id="page-13-0"></span>Ilustración 13 Nomenclatura RINEX versión 2.x. Fuente: Elaboración Propia.

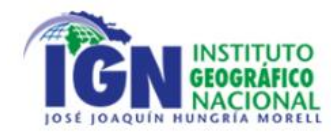

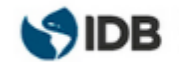

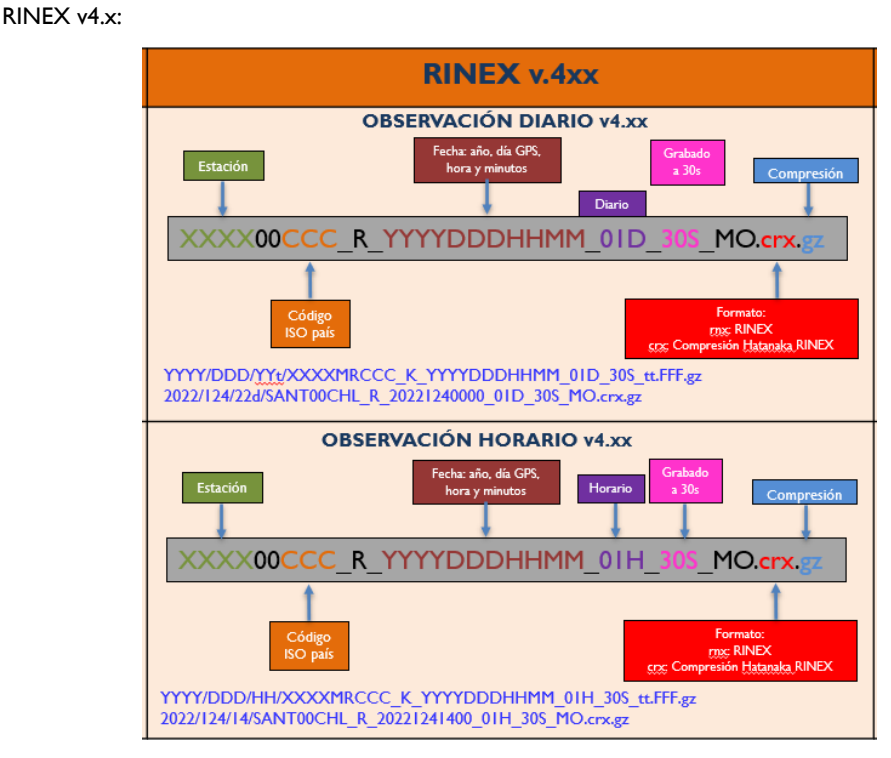

Ilustración 14 Nomenclatura RINEX versión 4.x. Fuente: Elaboración Propia.

<span id="page-14-0"></span>Como se muestra en las imágenes, el nombre de los archivos RINEX se compone de los cuatro caracteres identificatorios de la estación, en minúsculas para versión 2.x y mayúsculas para versión 4.x.

Luego para el caso de la versión 2.x el nombre continúa con el DoY (Day of Year) o día GPS, considerando desde 1-365. Se sigue con el carácter correspondiente a la sesión, que para el caso diario corresponde a 0 y finalmente la extensión se compone de dos dígitos para el año y el carácter que indique el tipo de RINEX.

Para versiones 4.x, seguido del nombre de la estación se indica el origen de los datos con la letra R, fecha e inicio de medición, intervalo de muestreo y tipo de datos. Se finaliza con la extensión según la compresión que tenga el archivo.

Es importante mencionar que toda información indicada en el log file de la estación debe ser consistente con la presentada en la cabecera del RINEX, en término de tipo de receptor, número de serie, altura, etc.

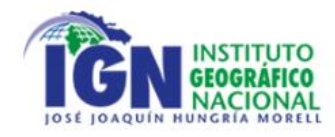

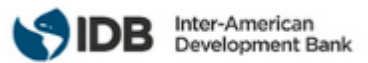

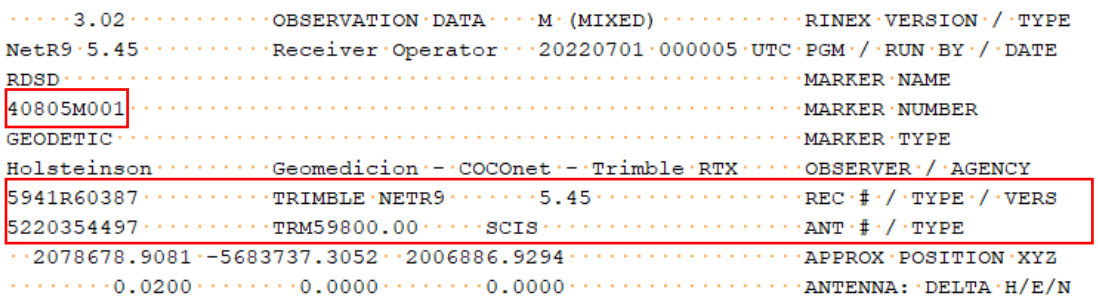

1. ··· Site · Identification ·of · the · GNSS · Monument

.....Site Name ....................SantoDom DOM2004  $\cdot \cdot \cdot \cdot \cdot \texttt{Four} \cdot \texttt{Character} \cdot \texttt{ID} \cdot \cdot \cdot \cdot \cdot \cdot \cdot \cdot \cdot \cdot \cdot \texttt{RDSD}$ .....Monument Inscription ......  $\cdots$  IERS DOMES Number  $\cdots$  : 40805M001

3. ··· GNSS · Receiver · Information

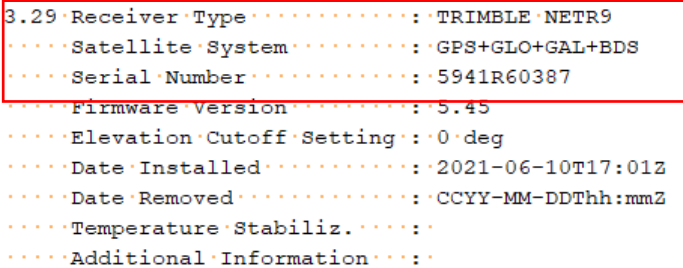

4. · · · GNSS · Antenna · Information

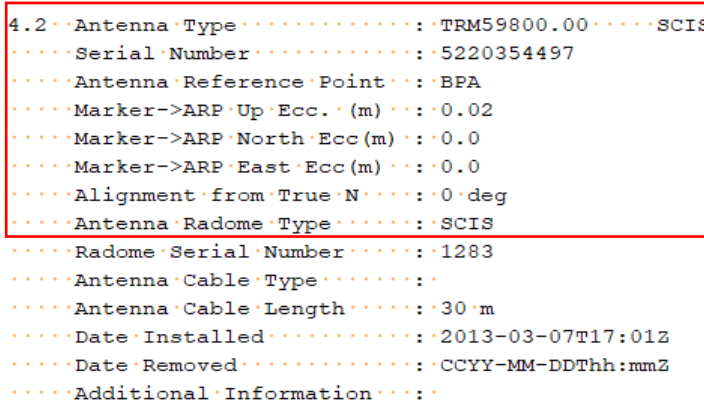

<span id="page-15-0"></span>Ilustración 15 Comparativa entre información de cabecera en RINEX y archivo log file para estación RDSD. Fuente: Elaboración Propia.

Los archivos RINEX se deben someter a una doble compresión, esto con la finalidad de optimizar la capacidad de almacenamiento en servidores propios, así como la descarga de datos. La primera compresión corresponde al formato Hatanaka (extensión .crx) <https://www.unavco.org/data/gps-gnss/hatanaka/hatanaka.html> (UNAVCO, 2021) y luego Gzip (extensión .crx.gz) <https://www.winzip.com/es/> (Alludo, 2022) , como se detalló en la nomenclatura de archivos RINEX.

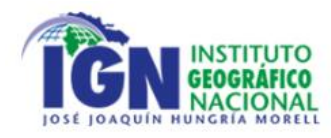

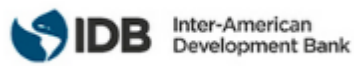

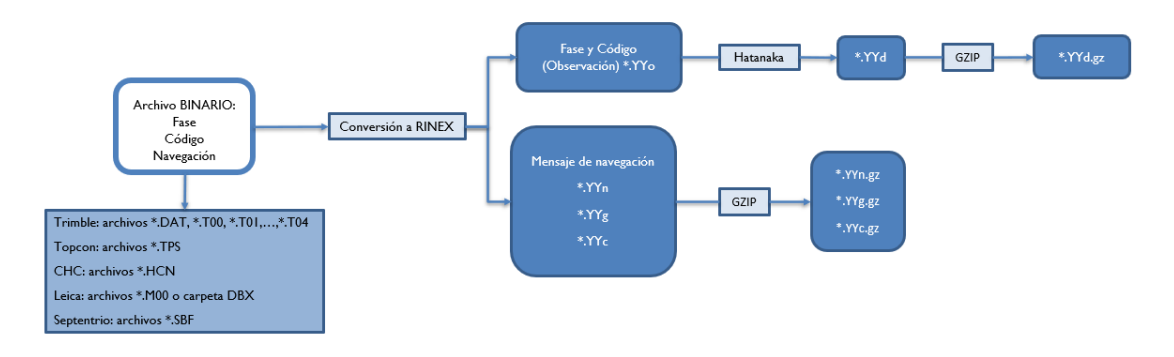

Ilustración 16 Diagrama de flujo conversión y compresión de archivos RINEX. Fuente: Elaboración Propia.

<span id="page-16-0"></span>Se debe otorgar acceso a los observables mediante protocolos HTTP o FTP, siguiendo la siguiente estructura para facilitar el manejo y gestión de datos. Para cada campaña o levantamiento realizado, se debe definir una carpeta con el nombre del proyecto y dentro de ella una carpeta con el año, mes y día GPS en que se realizó la medición y dentro de esta última, se clasifican los archivos obtenidos, que pueden ser binarios, RINEX de observación o RINEX de navegación. A modo de visibilizar un ejemplo, se presenta el siguiente diagrama de estructura de carpetas para campañas GNSS:

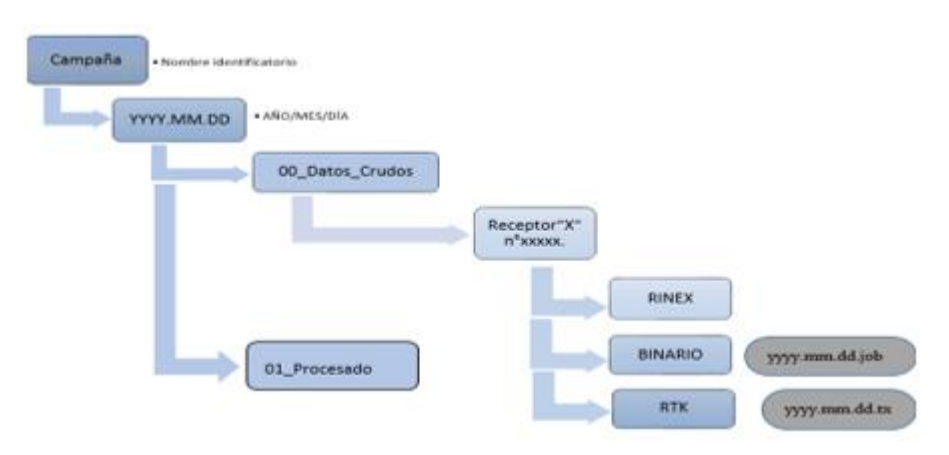

<span id="page-16-1"></span>Ilustración 17 Estructura de carpetas. Fuente: Elaboración Propia.

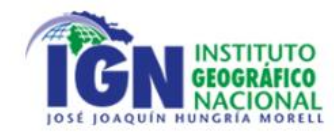

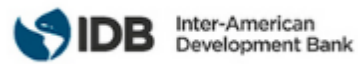

## <span id="page-17-0"></span>6 REQUISITOS PARA INCORPORAR ESTACIONES A LA RED SIRGAS-CON.

A continuación, teniendo como contexto los requisitos de cada apartado para una adecuada instalación, registro y operatividad de una estación GNSS de Operación Continua, se presentan los requisitos mínimos para poder incorporar estaciones a la red SIRGAS-CON. Es importante mencionar que para mayor información y grado de detalle según se requiera con el paso del tiempo como, por ejemplo, para instrumental complementario, se debe dirigir a la GUÍA02 INSTALACIÓN, OPERACIÓN E INSCRIPCIÓN DE ESTACIONES SIRGAS-CON (Tarrío Mosquera et al., 2021) .

En primera instancia debe comunicar al representante Nacional del país, el cual para el caso corresponde al IGN-JJHM, la intención de instalar o incorporar una nueva estación a la red SIRGAS-CON, mediante una carta o correo electrónico, esto permitirá que el IGN-JJHM ayude en el proceso de inscripción y se cuente con un registro de las estaciones. De igual forma se debe poner en contacto con el presidente del SIRGAS-GTI incluyendo la carta de conocimiento, log file, informar si hay instrumentos co-localizados (mareógrafo, sensor meteorológico, sismómetro, gravedad, etc.), informar sobre la conexión a la red nacional de nivelación y adjuntar fotografías actuales que permitan apreciar la monumentación y entorno en el que la estación se encuentra operando. Se debe garantizar la calidad y la duración en el tiempo de la estación, además de las indicaciones para el acceso al servidor donde los datos son almacenados según el formato descrito en el apartado [5.1.](#page-12-1)

Para facilitar la revisión de estas fotografías, se deben estructurar según la siguiente nomenclatura, donde nuevamente se toma como ejemplo la estación RDSD:

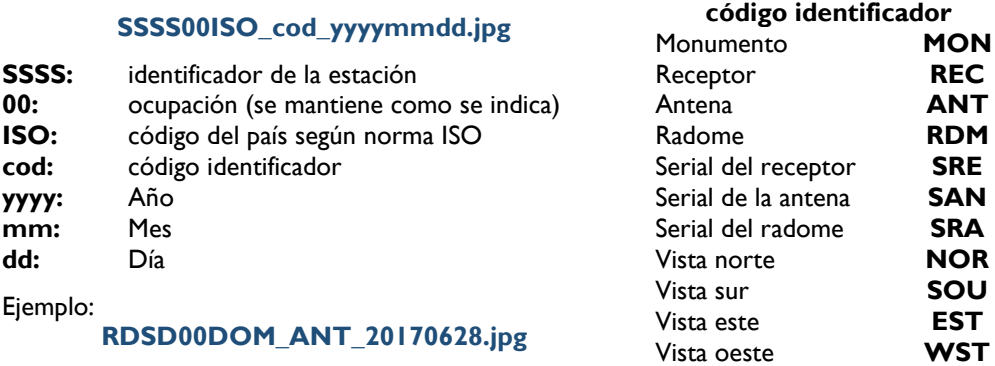

<span id="page-17-1"></span>Ilustración 18 Nomenclatura de fotografías. Fuente:(Tarrío Mosquera et al., 2021)

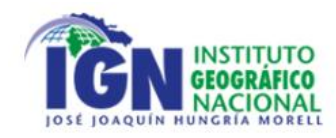

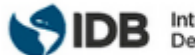

### <span id="page-18-0"></span>BIBLIOGRAFÍA

Alludo. (2022). WinZip. [Acceded: 28 December 2022]. https://www.winzip.com/es/

- Bartel, B. (2019). UNAVCO Resources: Radomes. [Acceded: 28 December 2022]. https://kb.unavco.org/article/unavco-resources-radomes-520.html
- Cuadrado, Ó. (2006). Recomendaciones técnicas para la planificación y ejecución de redes geodésicas de ámbito regional o local en el principado de Asturias. [Acceded: 20 December 2022]. https://ria.asturias.es/RIA/handle/123456789/6161

Dirección De Geodesia, I. A. (2018). Monumentaciones para estaciones GNSS permanentes de la red RAMSAC. [Acceded: 23 December 2022]. https://www.ign.gob.ar/NuestrasActividades/Geodesia/Ramsac/DocumentacionTecnica

Dirección De Geodesia, I. A. (2020). Requisitos para instalar una Estación GNSS Permanente. [Acceded: 23 December 2022]. https://www.ign.gob.ar/NuestrasActividades/Geodesia/Ramsac/DocumentacionTecnica

- IGN República Dominicana. (2022a). Diagnóstico de las infraestructuras geodésicas existentes, Levantamiento de necesidades y evaluación de implementaciones geodésicas recientes. In Instituto Geográfico Nacional José Joaquín Hungría Morell, Banco Interamericano de Desarrollo. [Acceded: 13 December 2022]. https://ign.gob.do/
- IGN República Dominicana. (2022b). Diseño de la nueva infraestructura geodésica y propuesta de evolución de las normativas. In Instituto Geográfico Nacional José Joaquín Hungría Morell, Banco Interamericano de Desarrollo. [Acceded: 13 December 2022]. https://ign.gob.do/
- IGN República Dominicana. (2022c). Modelo de organización institucional y Plan de implementación. In Instituto Geográfico Nacional José Joaquín Hungría Morell, Banco Interamericano de Desarrollo. [Acceded: 13 December 2022]. https://ign.gob.do/
- IGS. (2007a). Checklist for Requesting Additions to rcvr\_ant.tab. [Acceded: 28 December 2022]. https://files.igs.org/pub/station/general/rcvr\_ant.tab
- IGS. (2007b). IGS Site Log Manager User Guide. [Acceded: 23 December 2022]. https://www.igs.org/site-logmanager-user-guide/
- IGS. (2007c). List DOMES. [Acceded: 23 December 2022]. ftp://igs-rf.ign.fr/pub/DOMES/codomes.snx
- IGS. (2007d). PCV archive. [Acceded: 23 December 2022]. https://files.igs.org/pub/station/general/pcv\_archive/
- ITRF. (2022). DOMES request. [Acceded: 20 December 2022]. https://itrf.ign.fr/en/network/domes/request

NOAA. (2018). Guidelines for New and Existing Continuously Operating Reference Stations (CORS) National Geodetic Survey. [Acceded: 20 December 2022]. https://geodesy.noaa.gov/PUBS\_LIB/CORS\_guidelines.pdf

NOAA. (2021). Antenna Calibrations. [Acceded: 23 December 2022]. https://www.ngs.noaa.gov/ANTCAL/

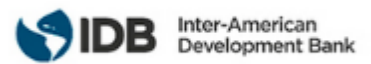

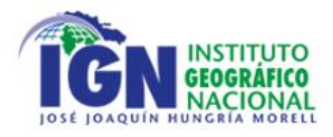

- Septentrio. (2021). PolaRx5. [Acceded: 28 December 2022]. https://www.septentrio.com/en/products/gnssreceivers/reference-receivers/polarx-5
- STONEX. (2022). SC2200 GNSS Receiver. [Acceded: 28 December 2022]. https://www.stonex.it/project/sc2200-gnss-receiver/
- Tarrío Mosquera, J. Antonio., Costa, S., da Silva, A., & Inzunza, J. (2021). Guide02: Operation and registration of SIRGAS-CON stations (No. 02; SIRGAS TECHNICAL GUIDES, Issue December). https://doi.org/https://doi.org/10.35588/dig.g2.2021
- Trimble Inc, & Michael Bruno. (2018). Alloy Intro IGNSS conference. [Acceded: 16 January 2023]. https://www.ignss2018.unsw.edu.au/sites/ignss2018/files/u80/Slides/D1-S4-ThB-Trimble.pdf
- UNAVCO. (2016). GNSS Antenna Mounts. [Acceded: 16 January 2023]. https://kb.unavco.org/article/unavcoresources-gnss-antenna-mounts-394.html
- UNAVCO. (2021). Hatanaka Format Information at UNAVCO. [Acceded: 28 December 2022]. https://www.unavco.org/data/gps-gnss/hatanaka/hatanaka.html
- Zaino, A. (2022). Installation of Permanent GNSS Stations Instalación de Estaciones GNSS Permanentes Network of the Americas-Caribbean Basin Region. [Acceded: 16 January 2023]. https://sites.google.com/iris.edu/united/home

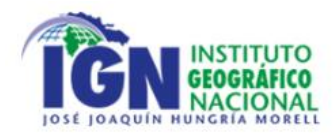

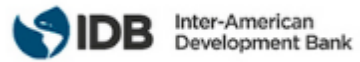

## <span id="page-20-0"></span>**ACRONIMOS**

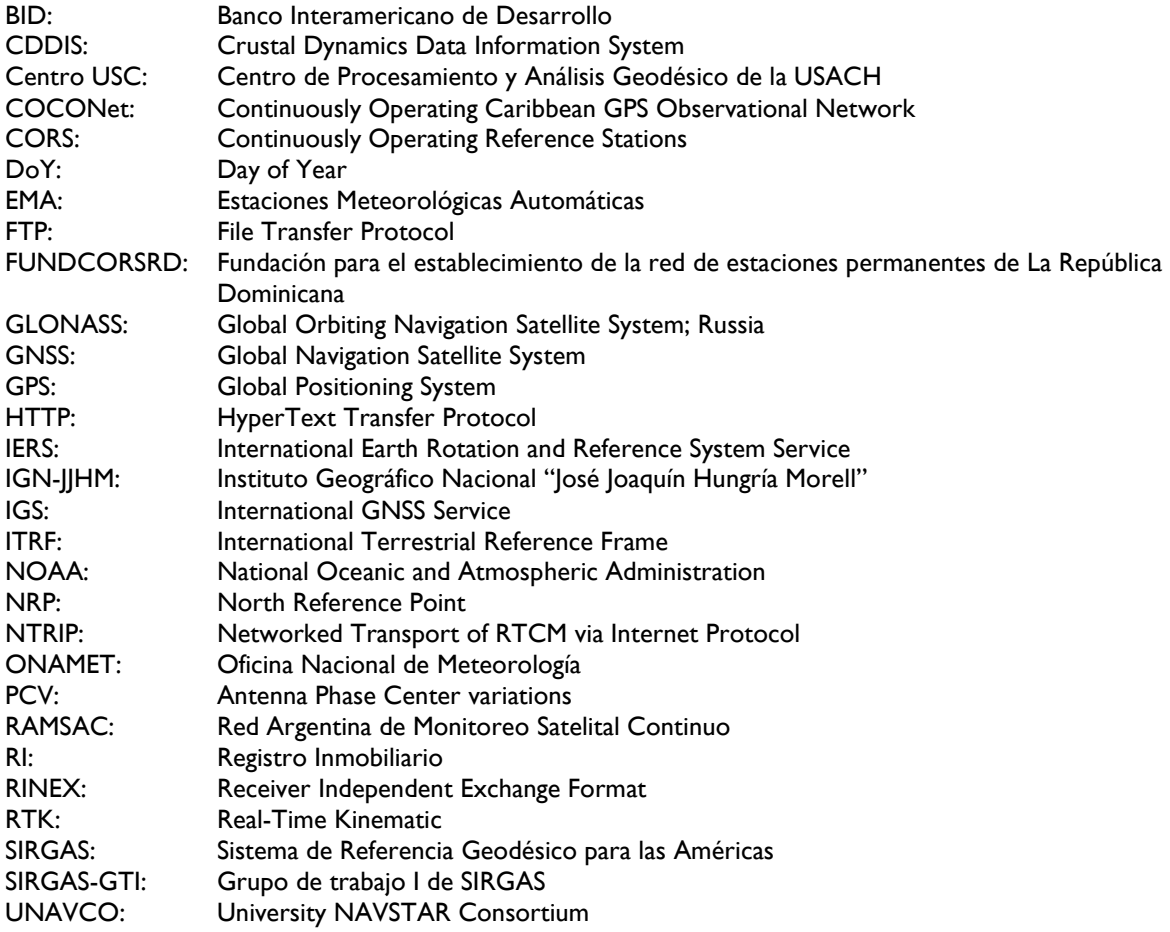

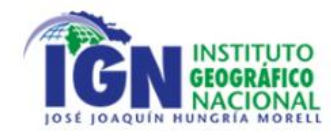

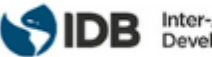

#### Inter-American Development Bank

## <span id="page-21-0"></span>ANEXO

```
UNIVERSIDAD DE SANTIAGO DE CHILE
     RDSD00DOM Site Information Form (site log)
     International GNSS Service
     See Instructions at:
      https://ftp.igs.org/pub/station/general/sitelog_instr.txt
0. Form
     Prepared by (full name) : David Maggert
Date Prepared : 2021-06-11
Report Type : UPDATE
     If Update:
     Previous Site Log : rdsd 20210128.log
      Modified/Added Sections : 3.28, 3.29
1. Site Identification of the GNSS Monument
    Site Name : SantoDom DOM2004
Four Character ID : RDSD
Monument Inscription :
IERS DOMES Number : 40805M001
     CDP Number : 
     Monument Description : BUILDING ROOF
      Height of the Monument : 
     Monument Foundation : STEEL PIPE MAST CONCRETE ROOF
     Foundation Depth :
Marker Description : NONE
Date Installed : 2004-08-01T00:00Z
     Geologic Characteristic : LIMESTONE ROCK
      Bedrock Type : SEDIMENTARY
      Bedrock Condition :
      Fracture Spacing :
      Fault zones nearby :
         Distance/activity : due south to Los Muertos Though (MTFZ) is 120km
                            : due north to Septentrional Fault (SFZ) is 90 km
     Additional Information : 
2. Site Location Information
    City or Town : Santo Domingo<br>State or Province : Distrito Nacio
                          : Distrito Nacional
                          : Dominican Republic (the)
    Country : Dominican<br>Tectonic Plate : CARIBBEAN
     Approximate Position (ITRF)
X coordinate (m) : 2078681.178
Y coordinate (m) : -5683736.413
 Z coordinate (m) : 2006886.9092
Latitude (N is +) : +182741.03
Longitude (E is +) : -0695440.68
       Elevation (m,ellips.) : -9.2087
     Additional Information :
```
Departamento de Ingeniería Geoespacial y Ambiental

Enrique Kirberg Baltiansky nº 03. Universidad de Santiago de Chile. Estación Central. Santiago. Chile.

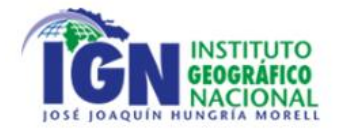

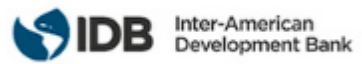

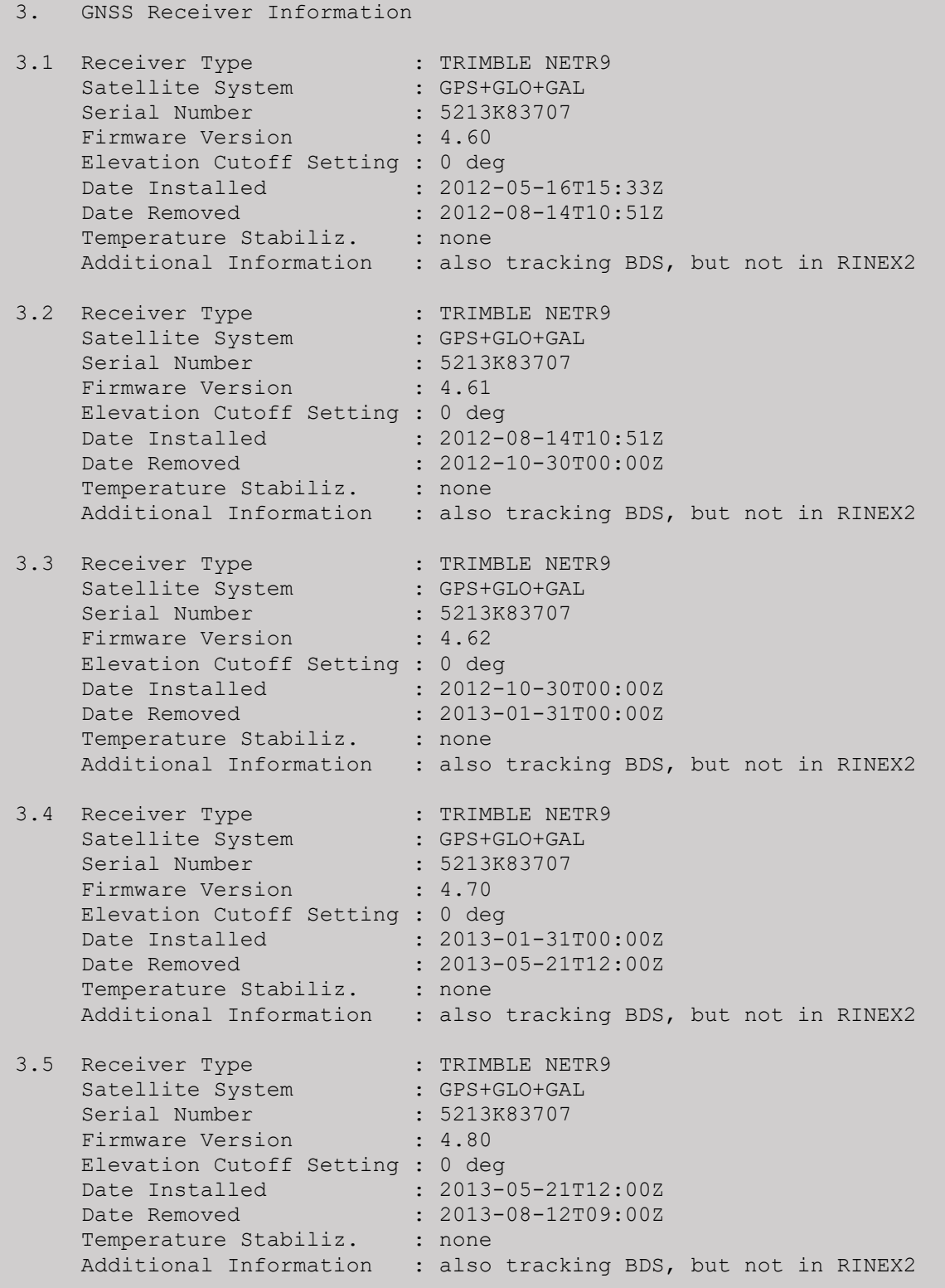

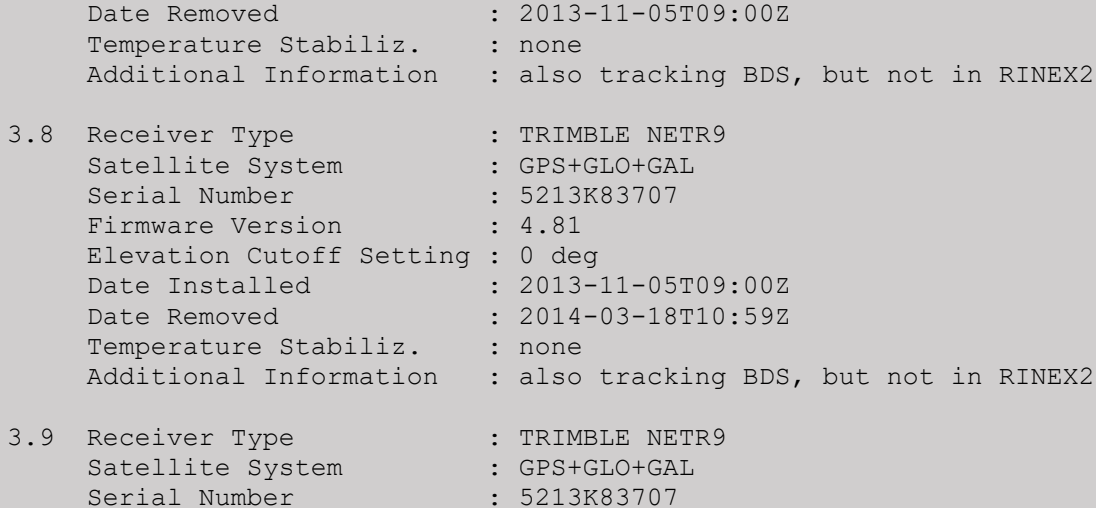

Date Installed : 2013-08-12T09:00Z Date Removed : 2013-10-31T11:55Z Temperature Stabiliz. : none Additional Information : also tracking BDS, but not in RINEX2 3.7 Receiver Type : TRIMBLE NETR9 Satellite System : GPS+GLO+GAL Serial Number : 5213K83707 Firmware Version : 4.82 Elevation Cutoff Setting : 0 deg Date Installed : 2013-10-31T11:55Z

Firmware Version : 4.85 Elevation Cutoff Setting : 0 deg

Temperature Stabiliz. : 2010

Firmware Version : 5.01 Elevation Cutoff Setting : 0 deg

Temperature Stabiliz. : none

3.10 Receiver Type : TRIMBLE NETR9 Satellite System : GPS+GLO+GAL Serial Number : 5213K83707

Date Installed : 2014-03-18T10:59Z Date Removed : 2015-05-27T03:23Z

Date Installed : 2015-05-27T03:23Z Date Removed : 2015-07-09T19:01Z

3.6 Receiver Type : TRIMBLE NETR9 Satellite System : GPS+GLO+GAL Serial Number : 5213K83707 Firmware Version : 4.81 Elevation Cutoff Setting : 0 deg

**INSTITUTO GEOGRAFICO** NACIONAL

> Satel<sub>:</sub> Seria<sup>'</sup>

24 de 34 UNIVERSIDAD DE SANTIAGO DE CHILE Departamento de Ingeniería Geoespacial y Ambiental Enrique Kirberg Baltiansky nº 03. Universidad de Santiago de Chile. Estación Central. Santiago. Chile.

Additional Information : also tracking BDS, but not in RINEX2

Additional Information : also tracking BDS, but not in RINEX2

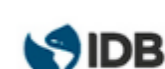

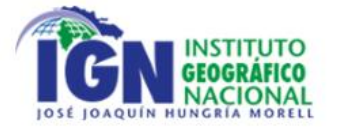

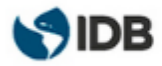

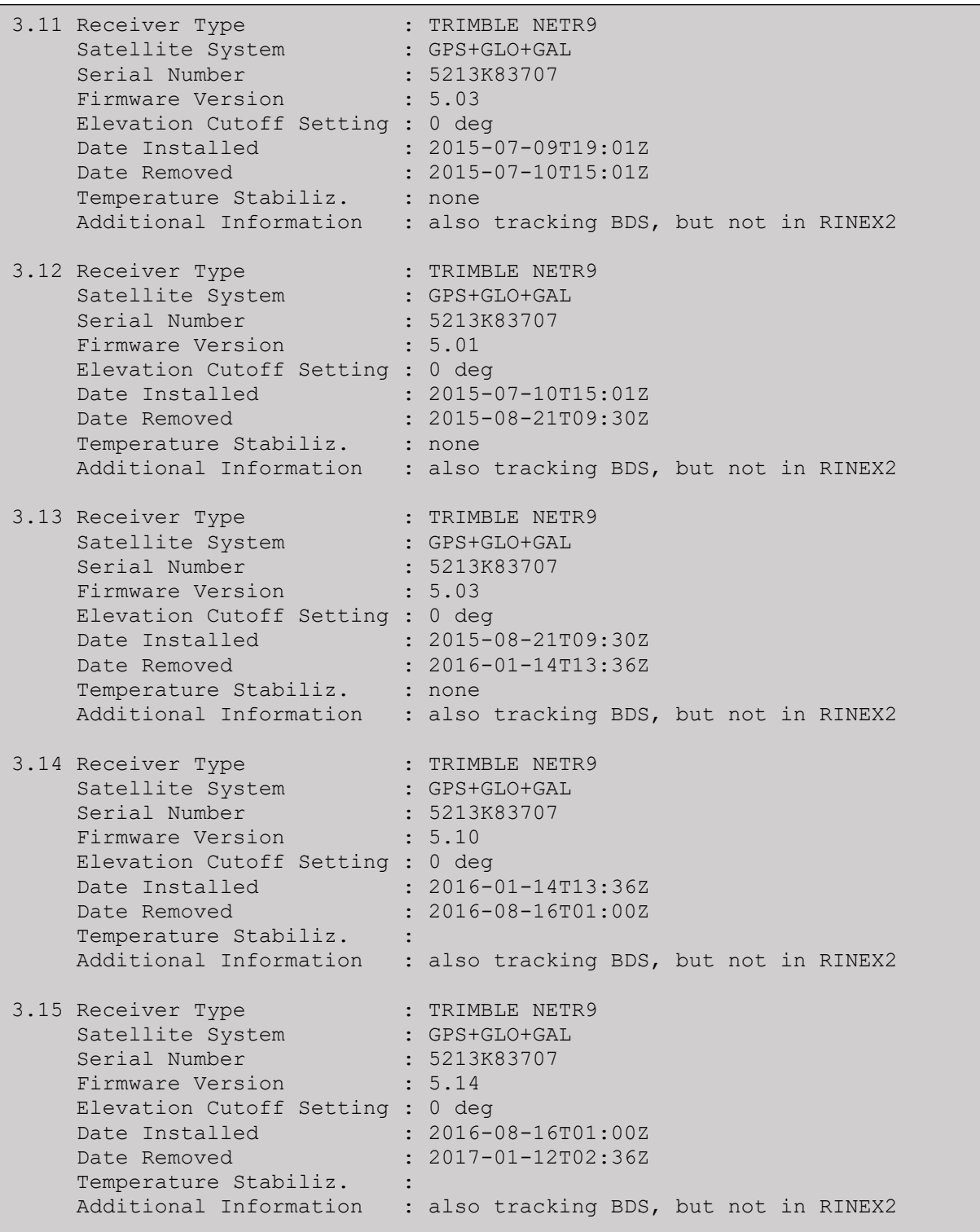

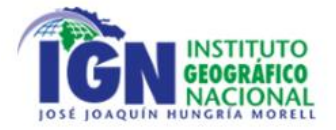

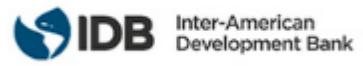

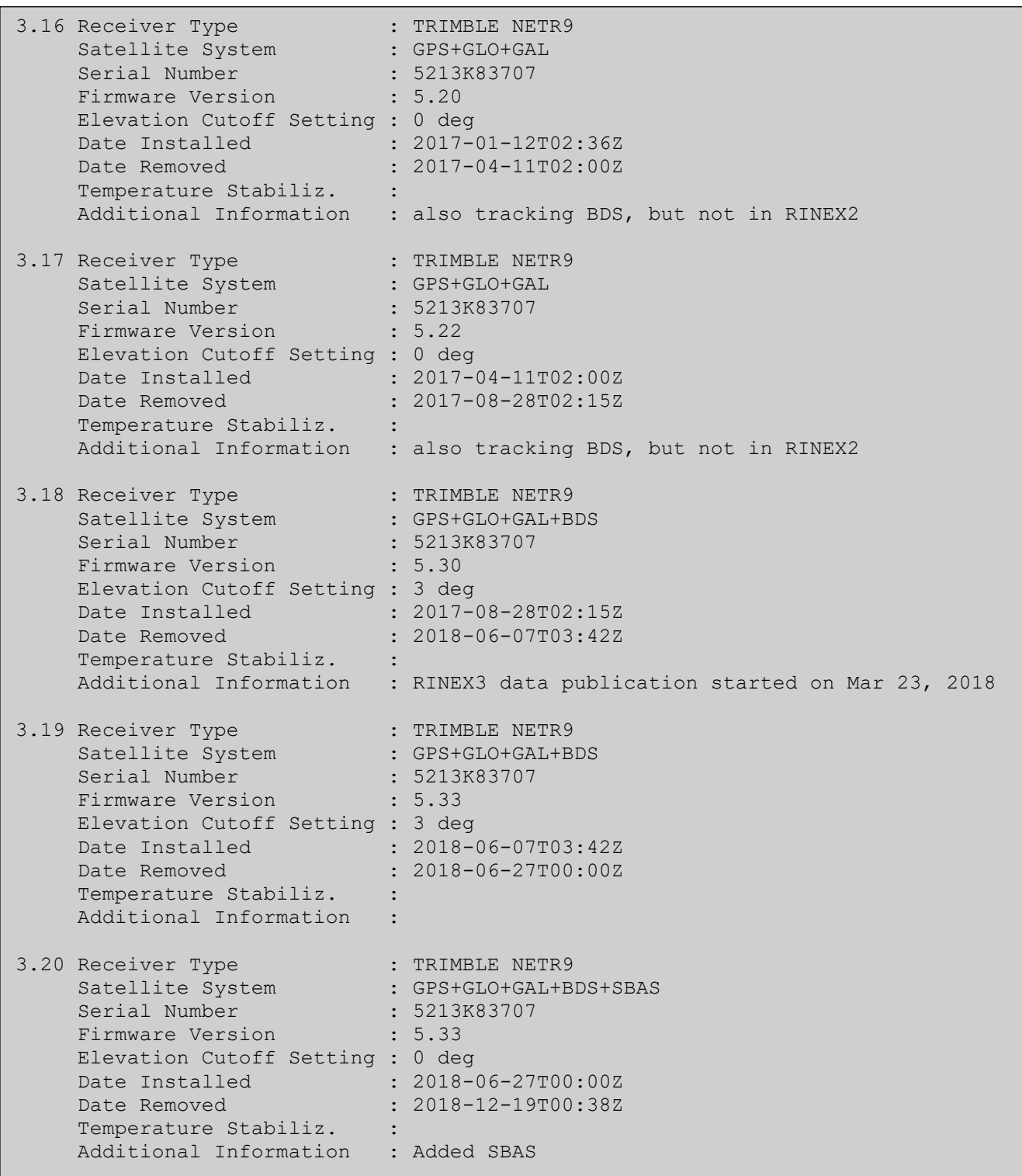

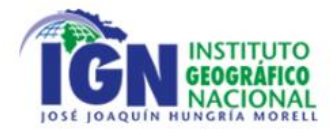

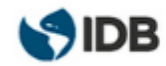

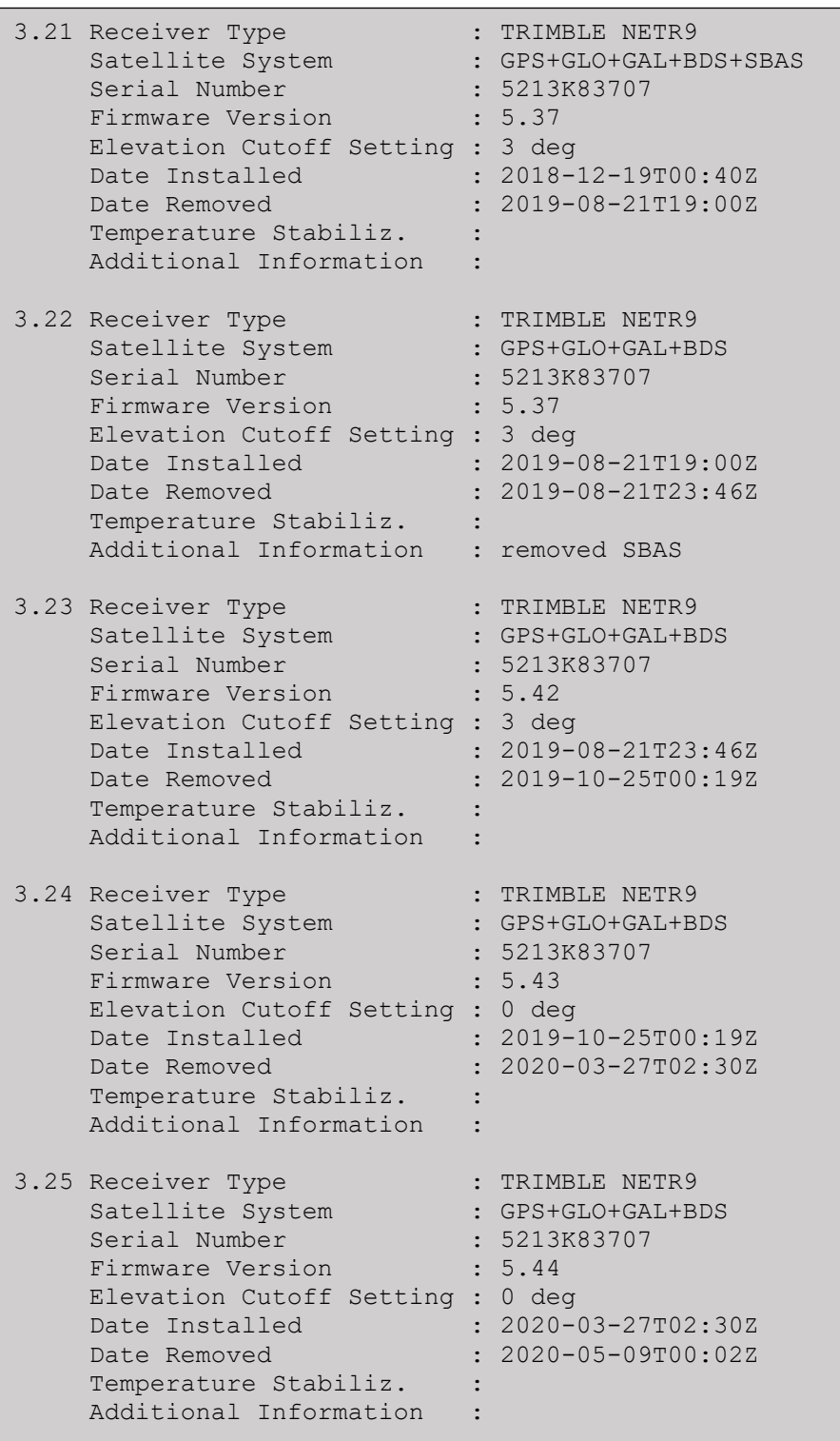

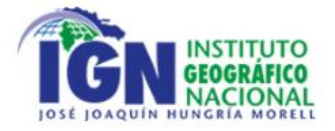

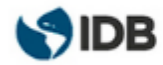

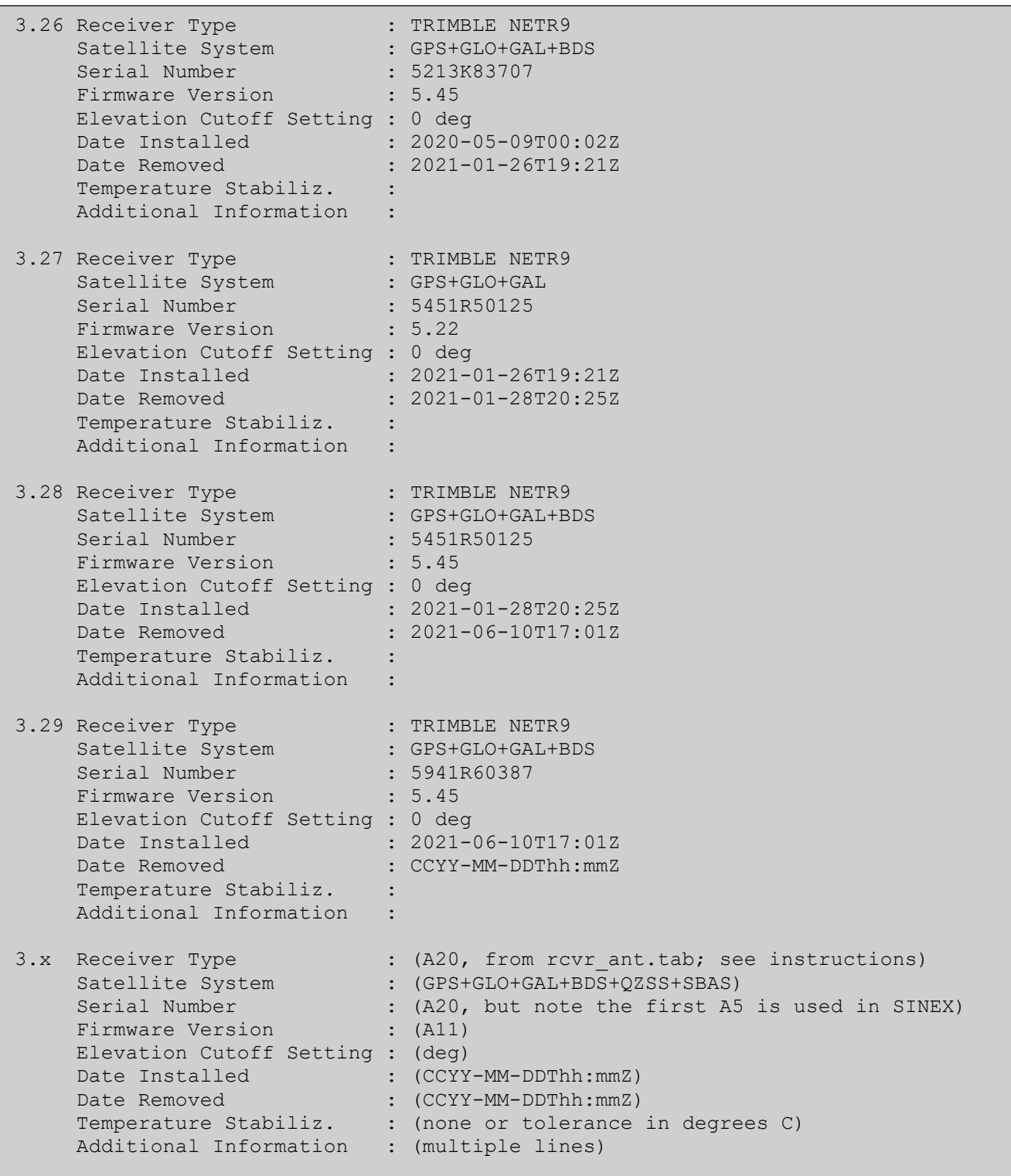

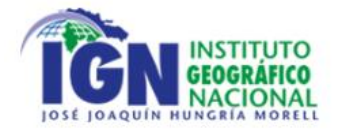

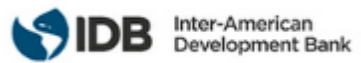

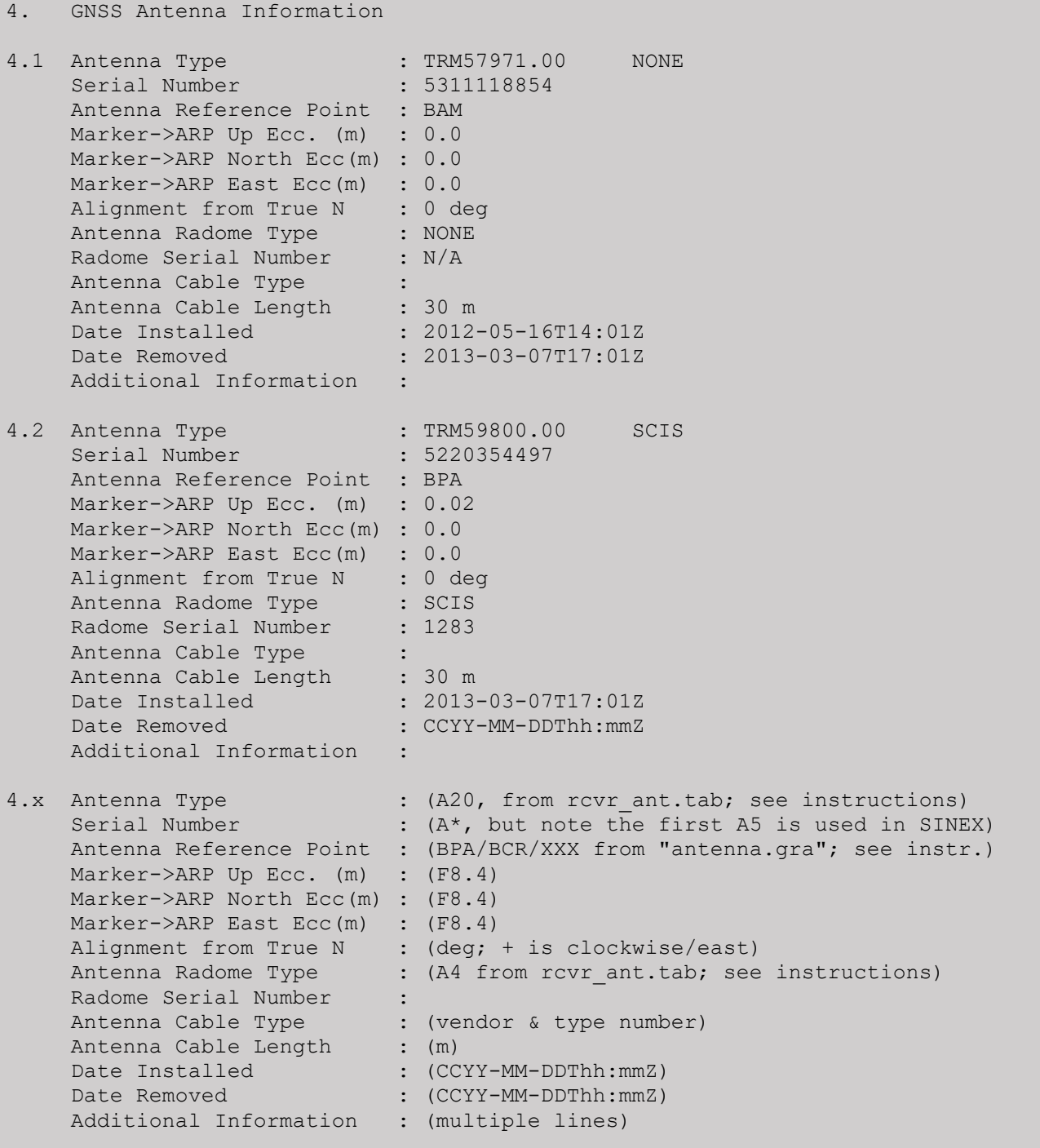

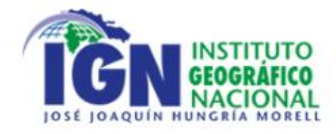

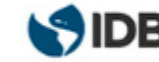

5. Surveyed Local Ties 5.x Tied Marker Name : Tied Marker Usage : (SLR/VLBI/LOCAL CONTROL/FOOTPRINT/etc) Tied Marker CDP Number : (A4) Tied Marker DOMES Number : (A9) Differential Components from GNSS Marker to the tied monument (ITRS)  $dx$  (m) : (m)  $dy$  (m) : (m)  $dz$  (m) : (m) Accuracy (mm) : (mm) Survey method : (GPS CAMPAIGN/TRILATERATION/TRIANGULATION/etc) Date Measured : (CCYY-MM-DDThh:mmZ) Additional Information : (multiple lines) 6. Frequency Standard 6.1 Standard Type : INTERNAL Input Frequency Effective Dates : 2004-08-01/CCYY-MM-DD **Notes** 6.x Standard Type : (INTERNAL or EXTERNAL H-MASER/CESIUM/etc) Input Frequency : (if external) Effective Dates : (CCYY-MM-DD/CCYY-MM-DD) Notes : (multiple lines) 7. Collocation Information 7.x Instrumentation Type : (GPS/GLONASS/DORIS/PRARE/SLR/VLBI/TIME/etc) Status : (PERMANENT/MOBILE) Effective Dates : (CCYY-MM-DD/CCYY-MM-DD) Notes : (multiple lines) 8. Meteorological Instrumentation 8.1.1 Humidity Sensor Model : WXT520 Manufacturer : Vaisala Serial Number : G3930004 Data Sampling Interval : 15 sec Accuracy (% rel h) : Aspiration : UNASPIRATED Height Diff to Ant : -1 m Calibration date : 2012-05-01 Effective Dates : 2012-05-01/CCYY-MM-DD Notes :

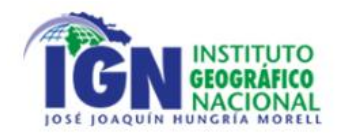

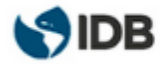

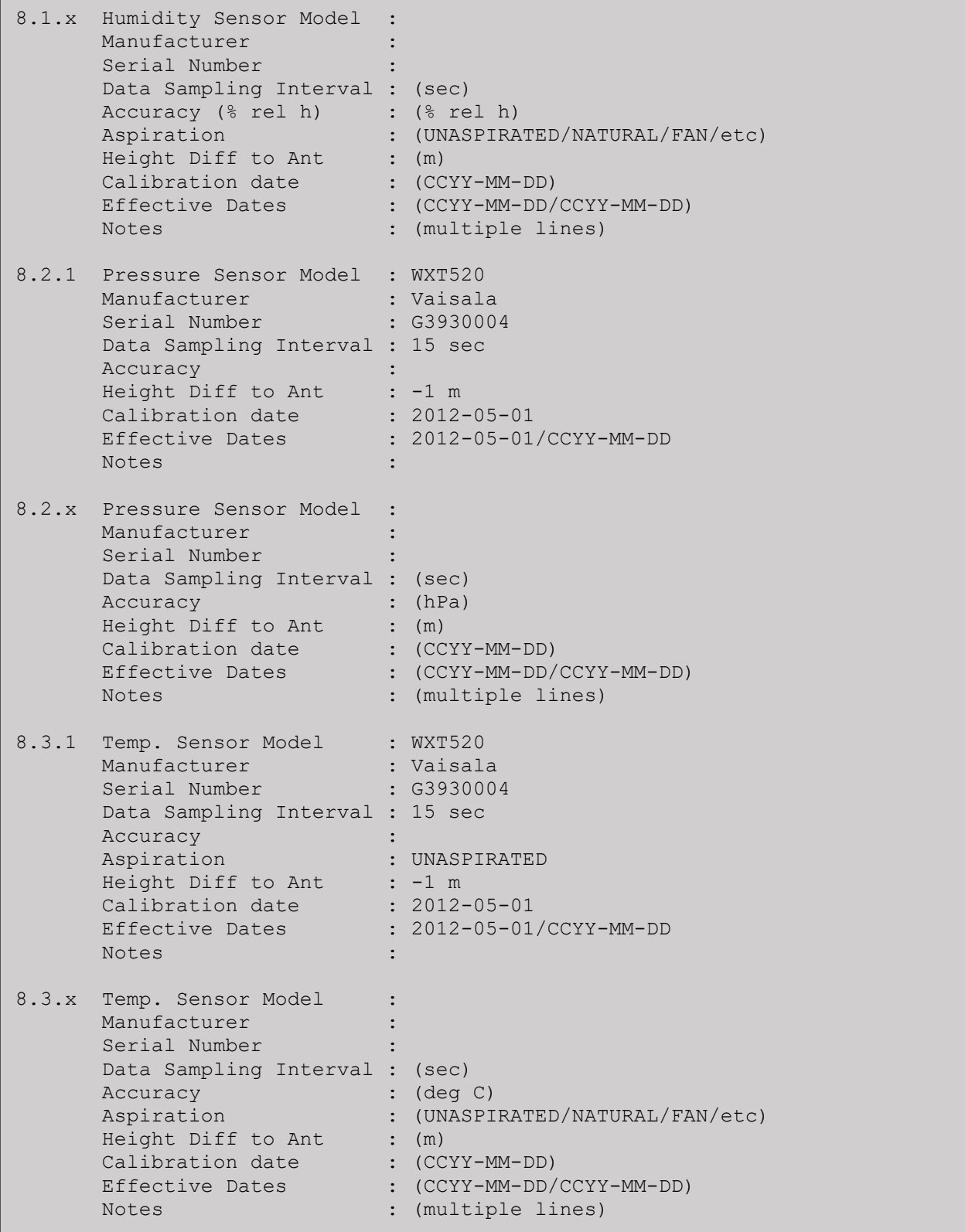

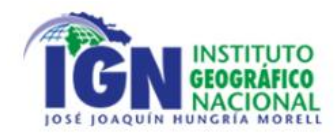

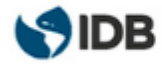

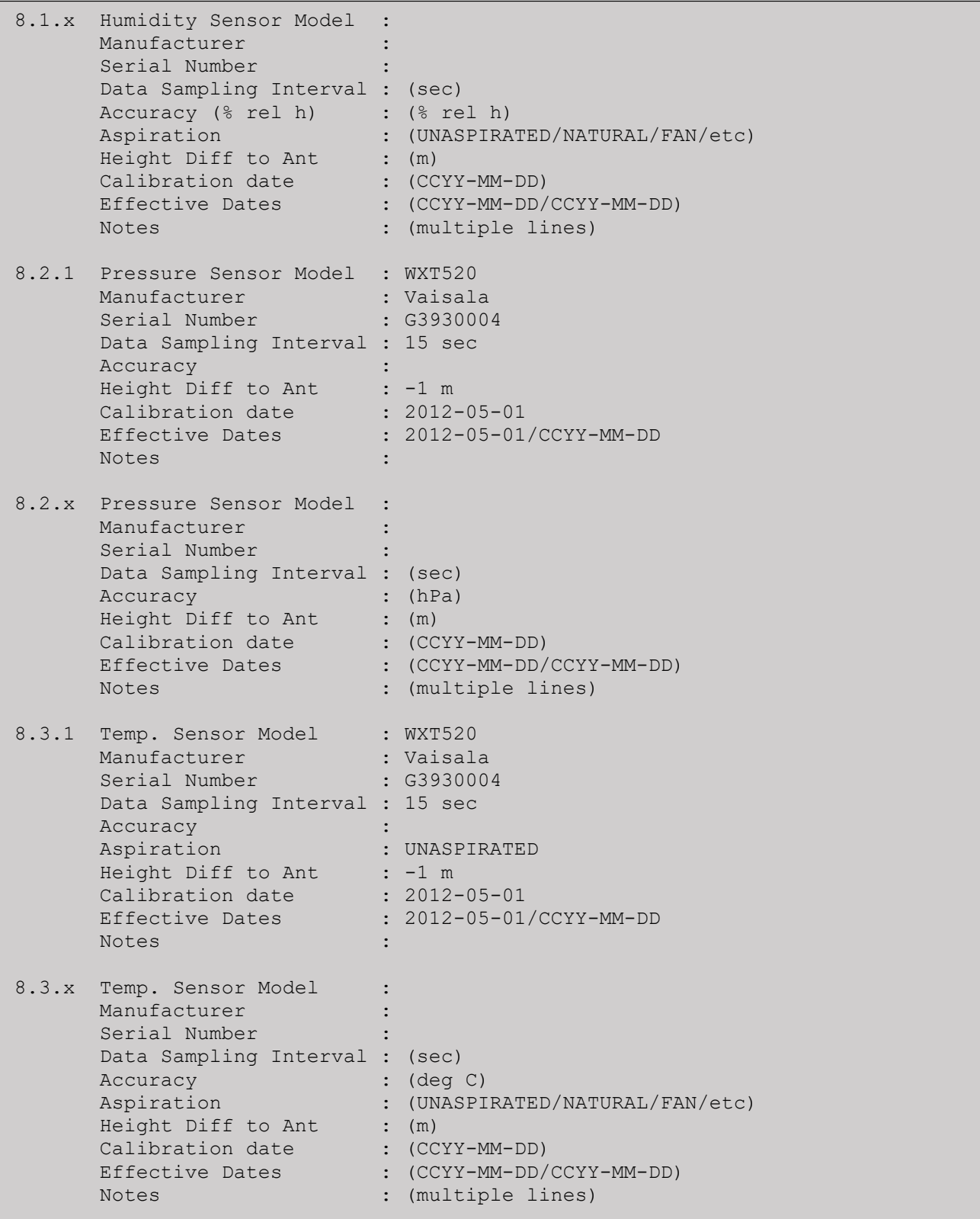

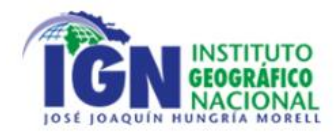

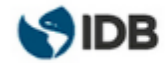

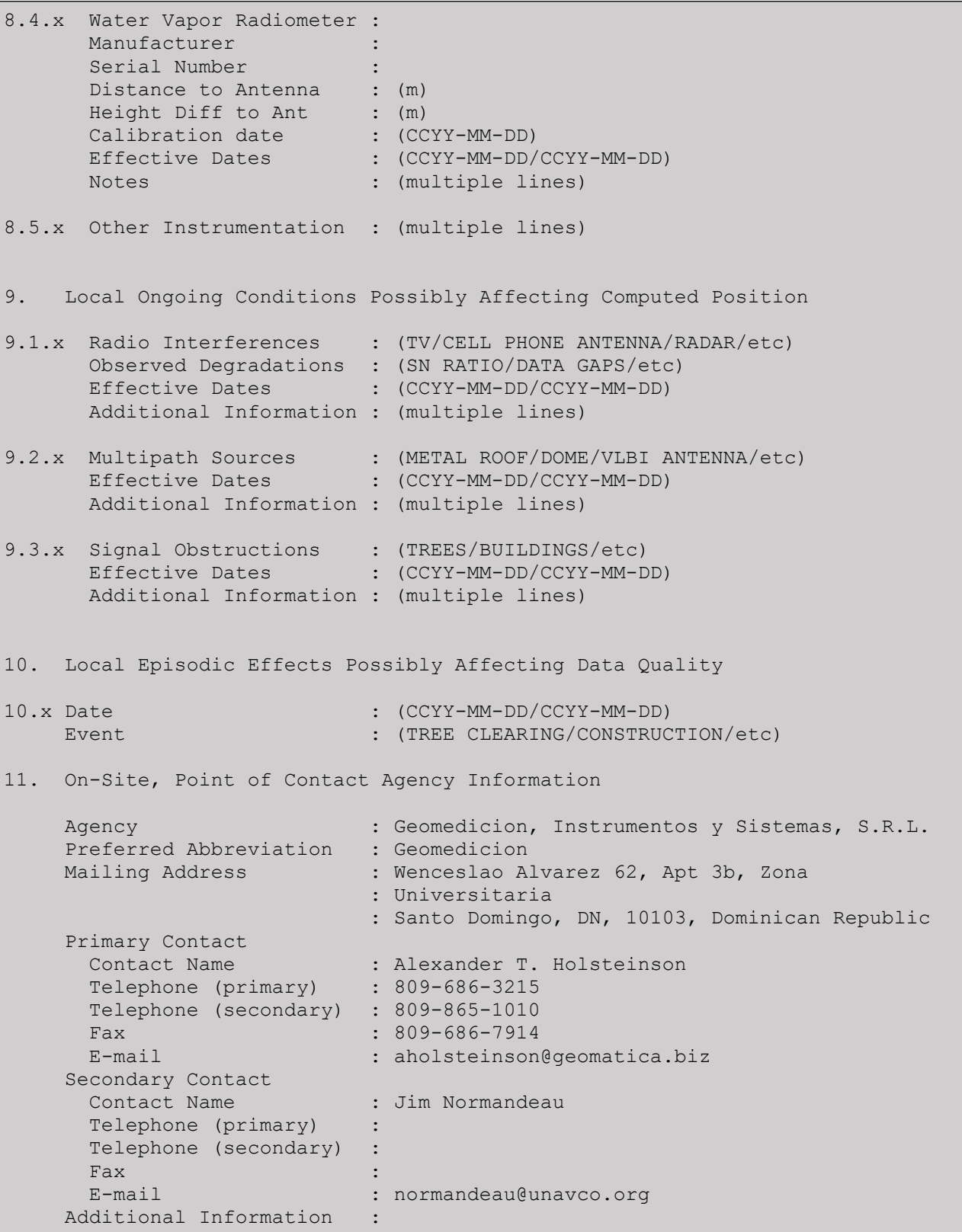

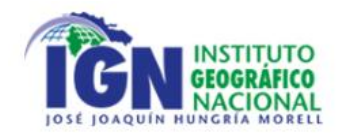

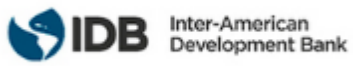

12. Responsible Agency (if different from 11.) Agency : the set of the set of the set of the set of the set of the set of the set of the set of the set of the set of the set of the set of the set of the set of the set of the set of the set of the set of the set of the Preferred Abbreviation : Mailing Address : Primary Contact Contact Name : Telephone (primary) : Telephone (secondary) : Fax : E-mail : Secondary Contact Contact Name Telephone (primary) : Telephone (secondary) : Fax : E-mail : Additional Information : 13. More Information Primary Data Center : CDDIS Secondary Data Center : IGN URL for More Information : http://www.unavco.org Hardcopy on File Site Map (1992) : The Map (1993) : The Map (1994) : The Society of the Society of the Society of the Society of the Society of the Society of the Society of the Society of the Society of the Society of the Society of the S Site Diagram (1998): Horizon Mask : Monument Description : Site Pictures : Additional Information : Antenna Graphics with Dimensions TRM29659.00 TRM59800.00 TRM59800.80 TRM59900.00 -----  $\sqrt{2}$  /  $\sqrt{2}$  /  $\sqrt{2}$  /  $\sqrt{2}$  | | +-------------------------------------------------+ <-- 0.1020 TCR | | | | | | | | +-+-------------------------------------------------+-+ <-- 0.0381 +-------------------+-------------+-------------------+ <-- 0.0350 BCR | | =| | +------x------+ <-- 0.0000 BPA=ARP  $\leftarrow$  -- 0.3810 --> 0.3810 -->

34 de 34 UNIVERSIDAD DE SANTIAGO DE CHILE Departamento de Ingeniería Geoespacial y Ambiental Enrique Kirberg Baltiansky nº 03. Universidad de Santiago de Chile. Estación Central. Santiago. Chile.